## MKS Datenvisualisierung 360° **• MKS Store Übersicht Premium Paket**

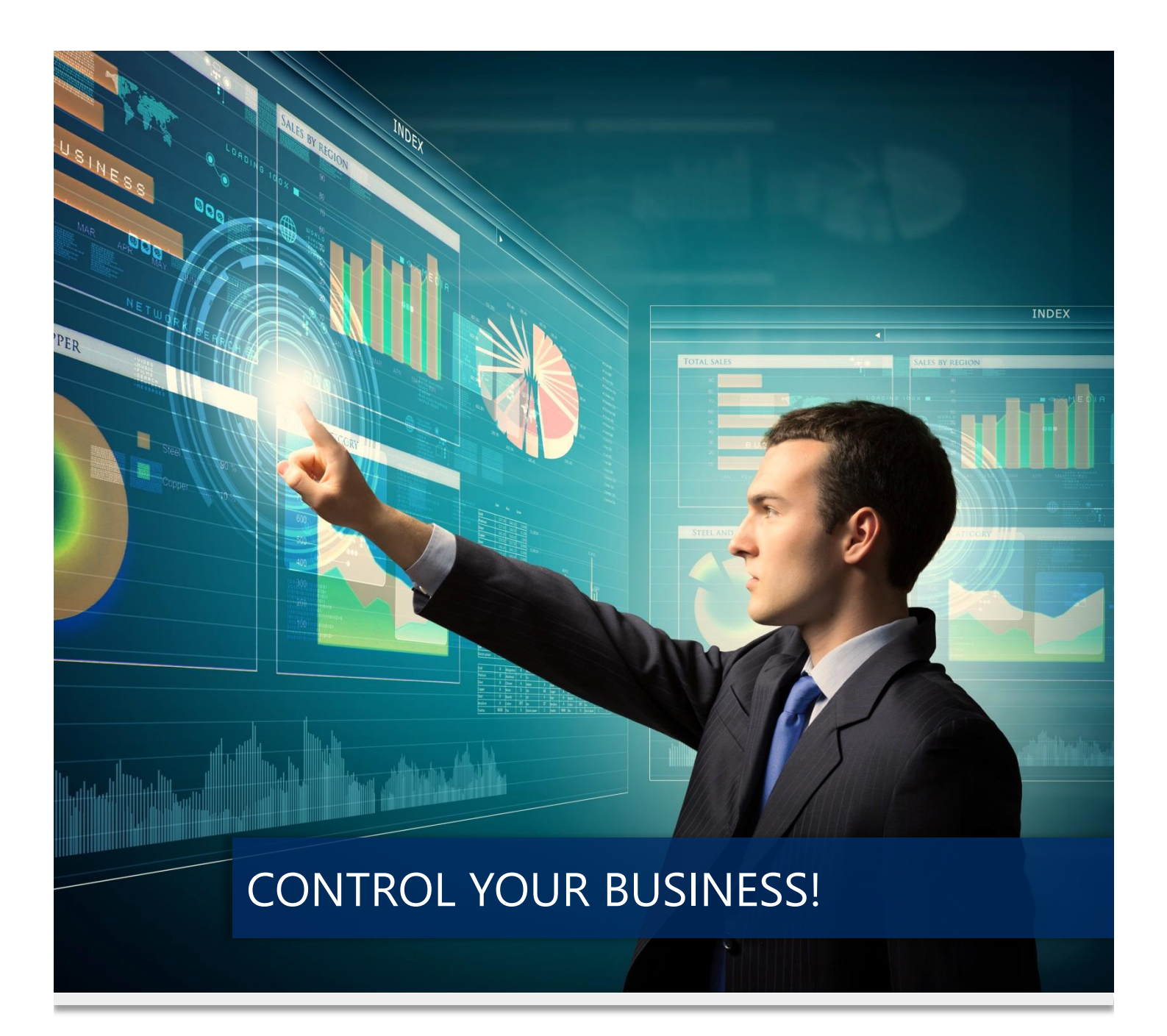

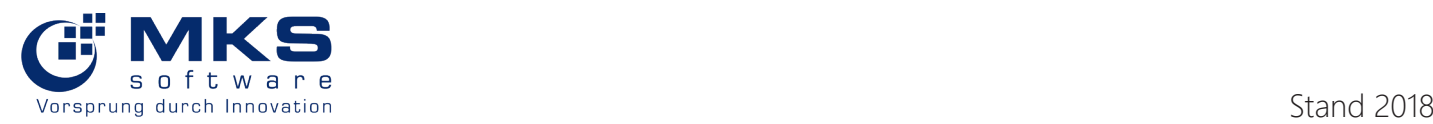

#### **MKS Datenvisualisierung 360° MKS Store: Übersicht Premium Paket**

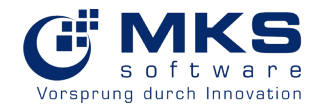

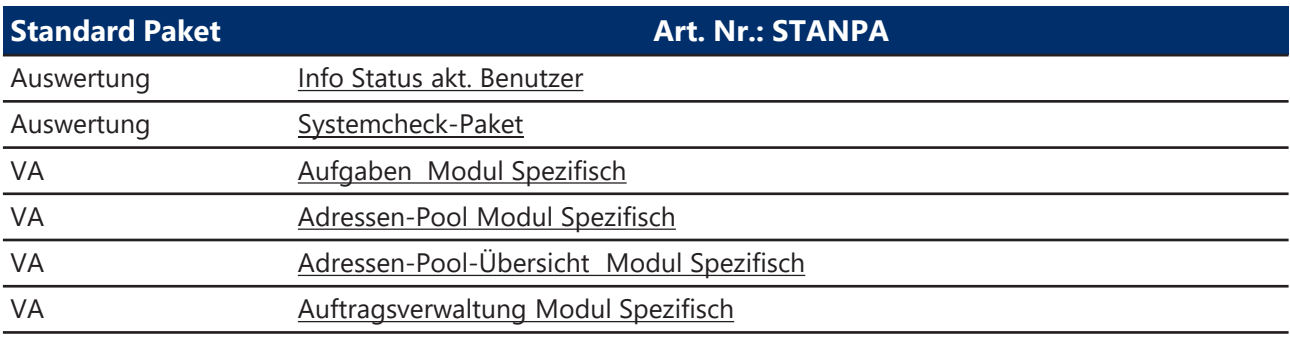

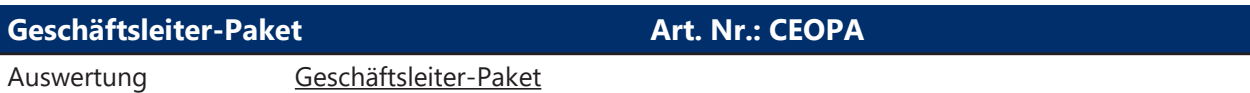

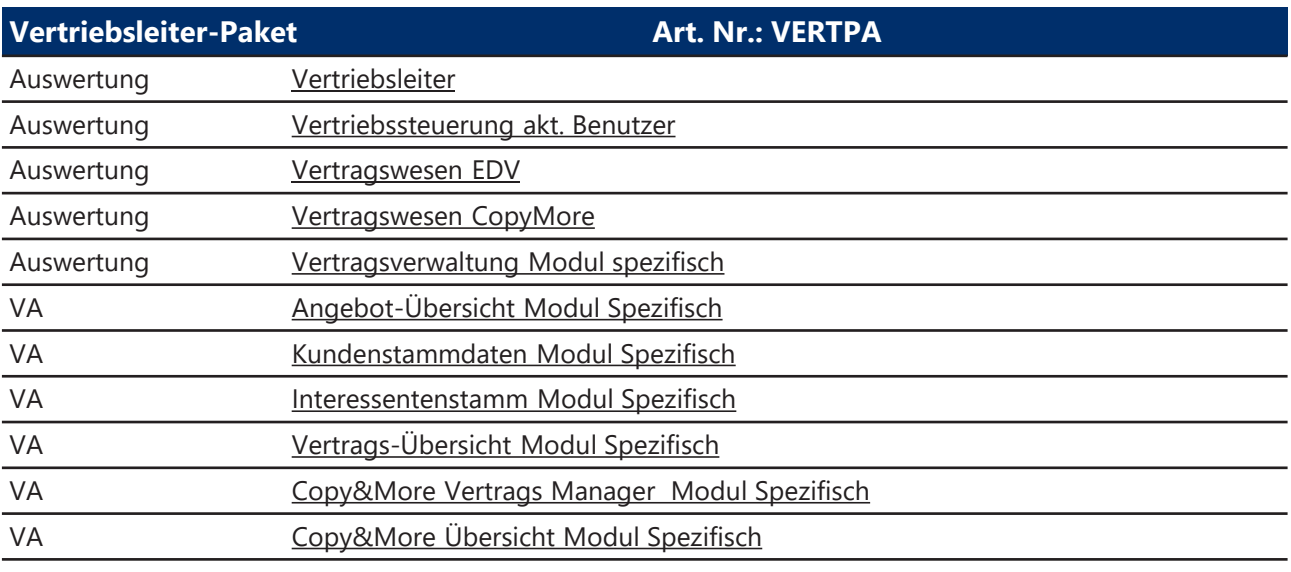

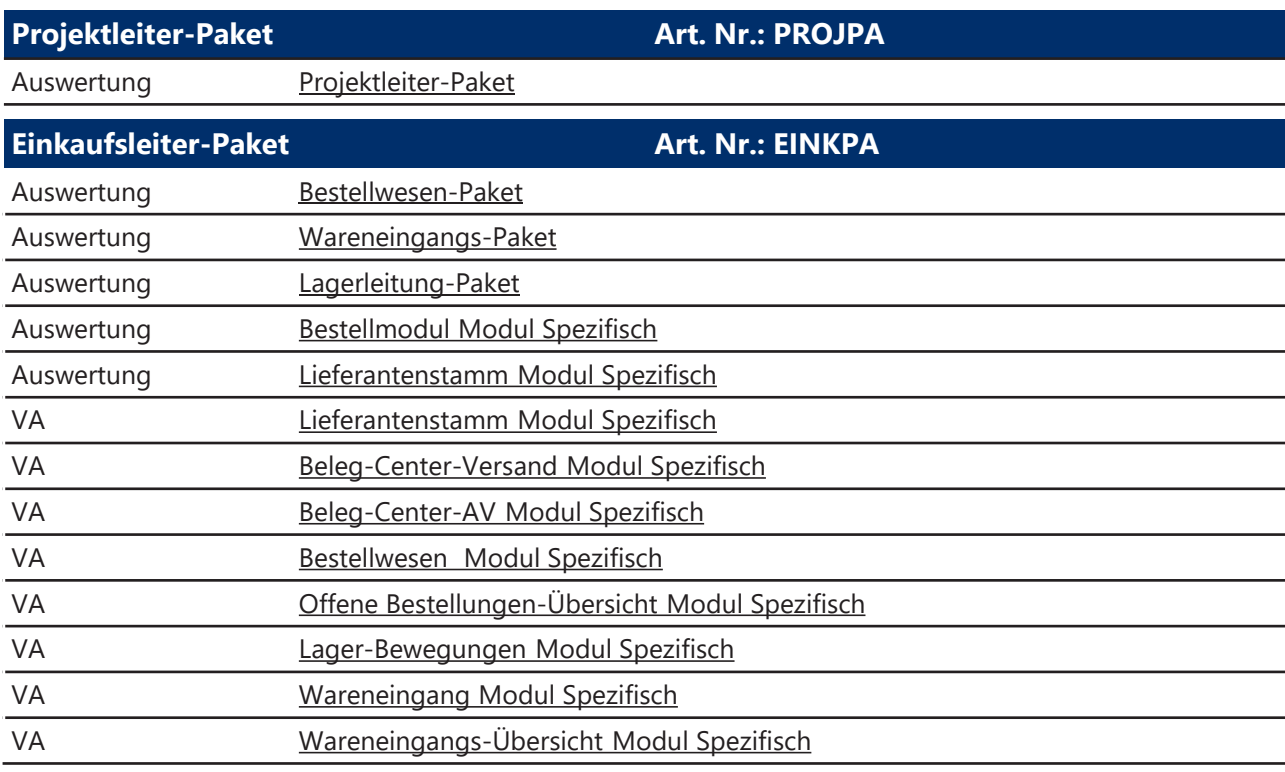

#### **MKS Datenvisualisierung 360° MKS Store: Übersicht Premium Paket**

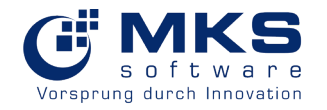

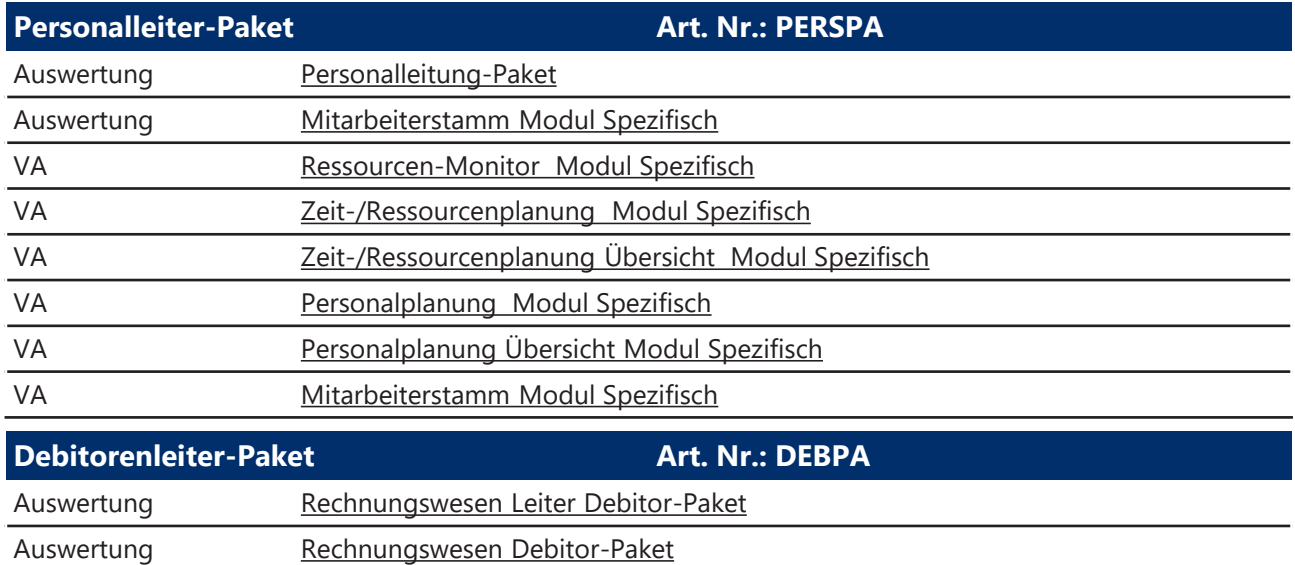

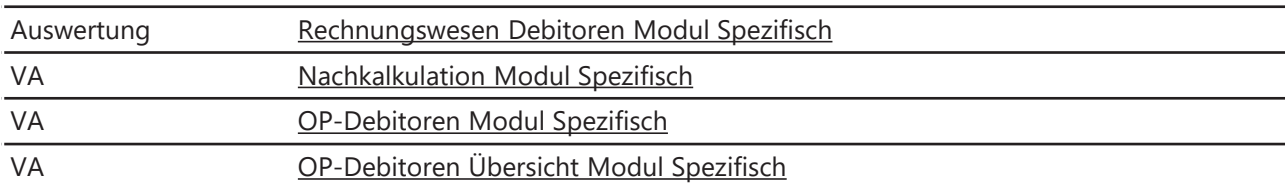

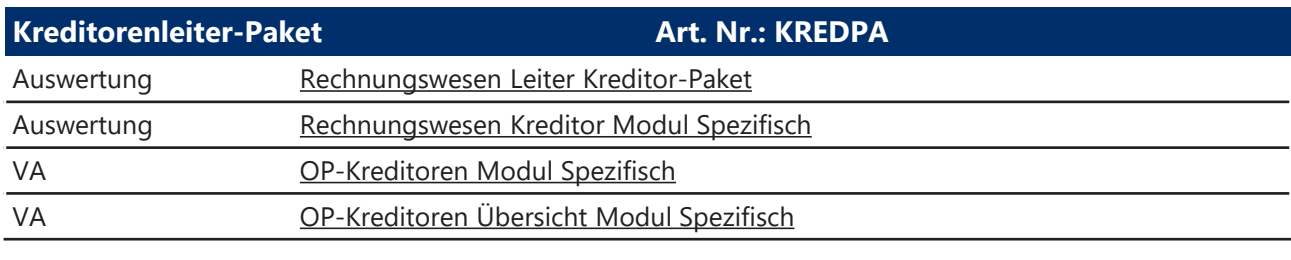

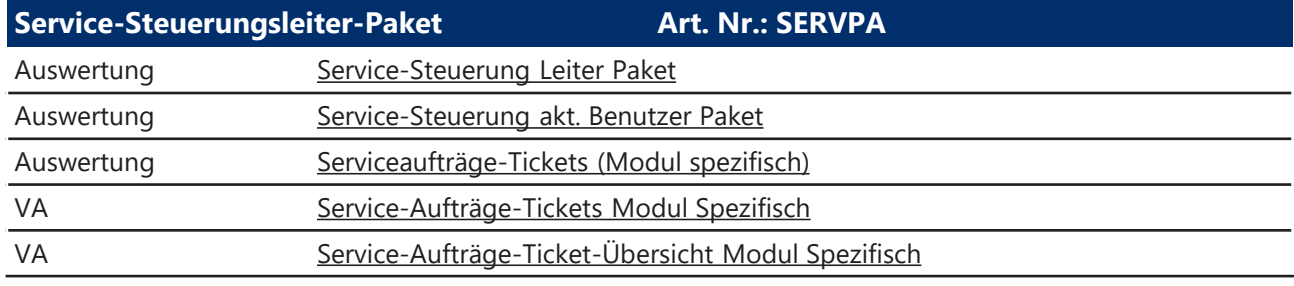

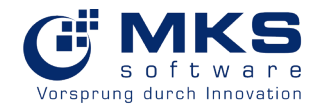

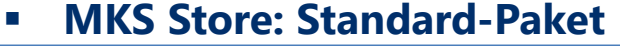

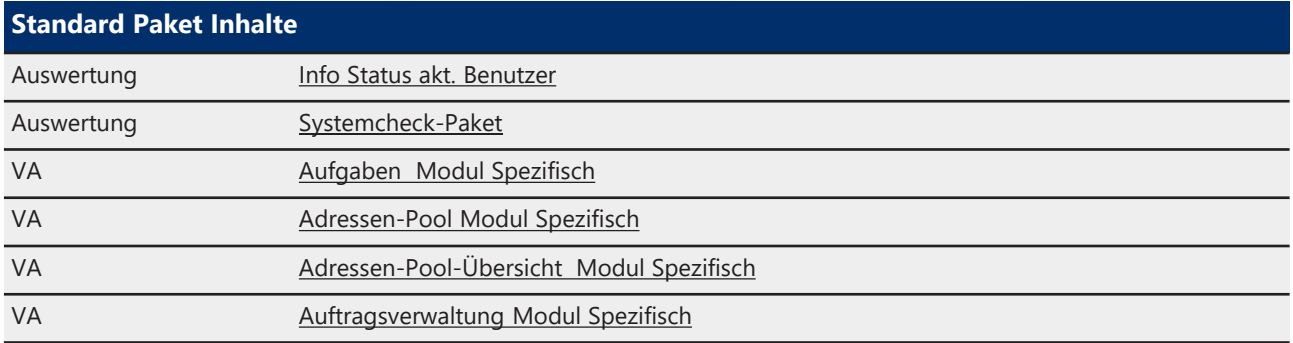

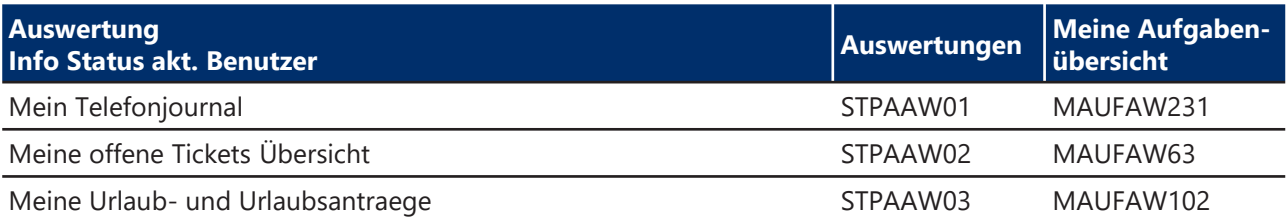

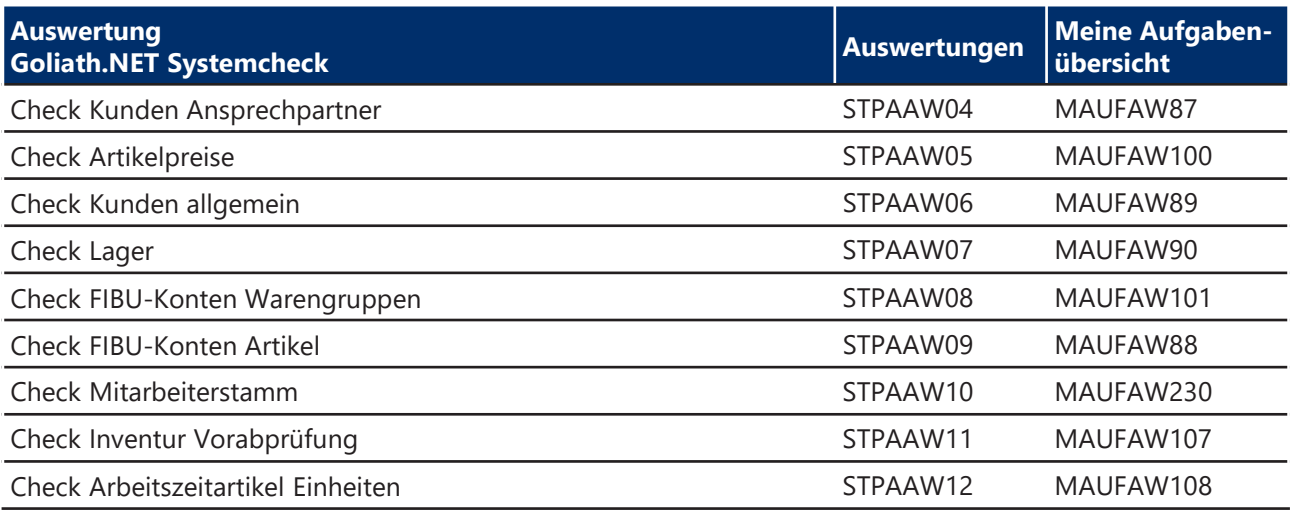

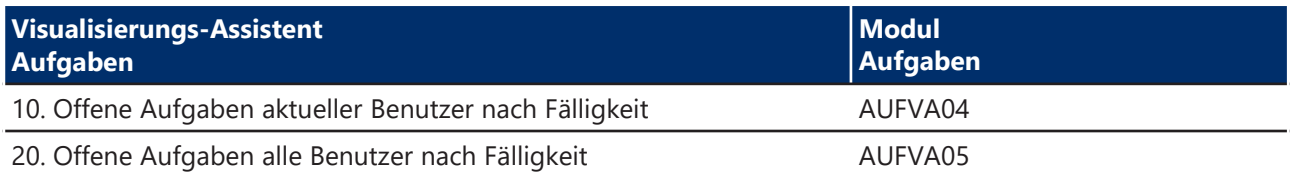

**MKS Store: Standard-Paket**

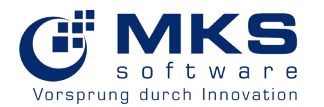

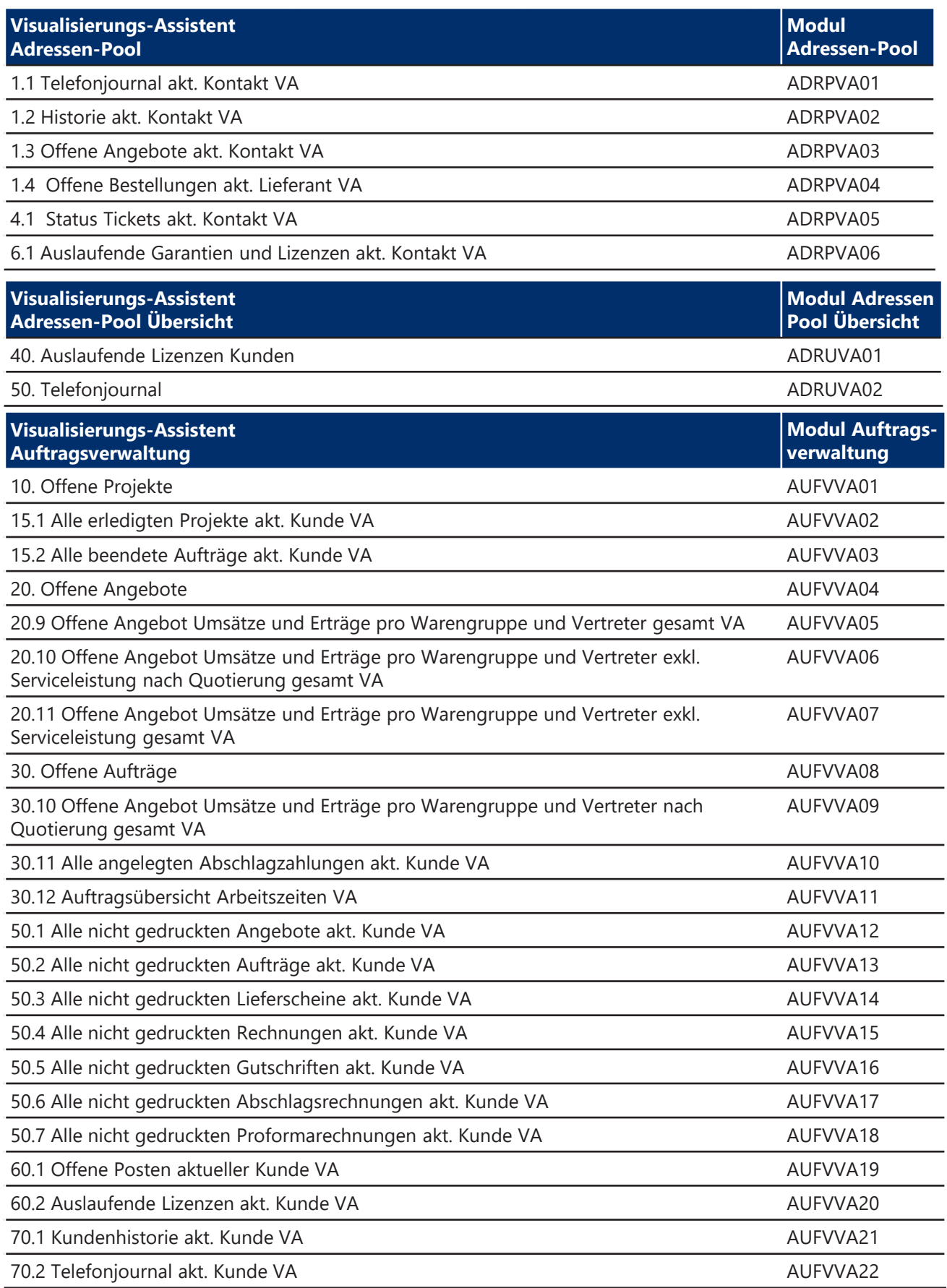

**MKS Store: Geschäftsführer Paket**

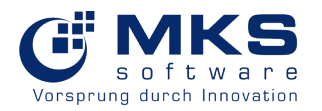

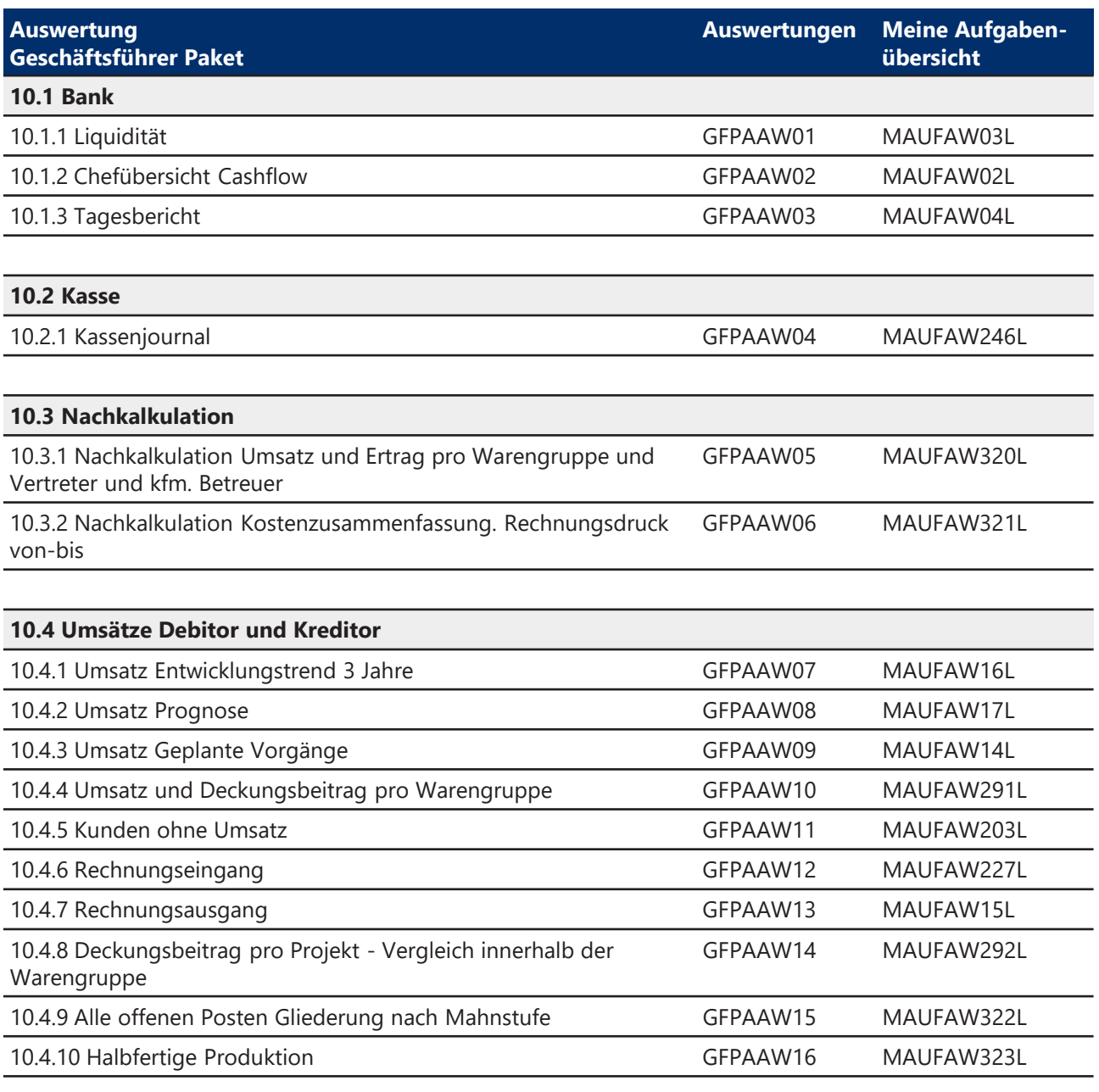

#### **MKS Datenvisualisierung 360° MKS Store: Geschäftsführer Paket**

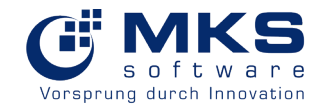

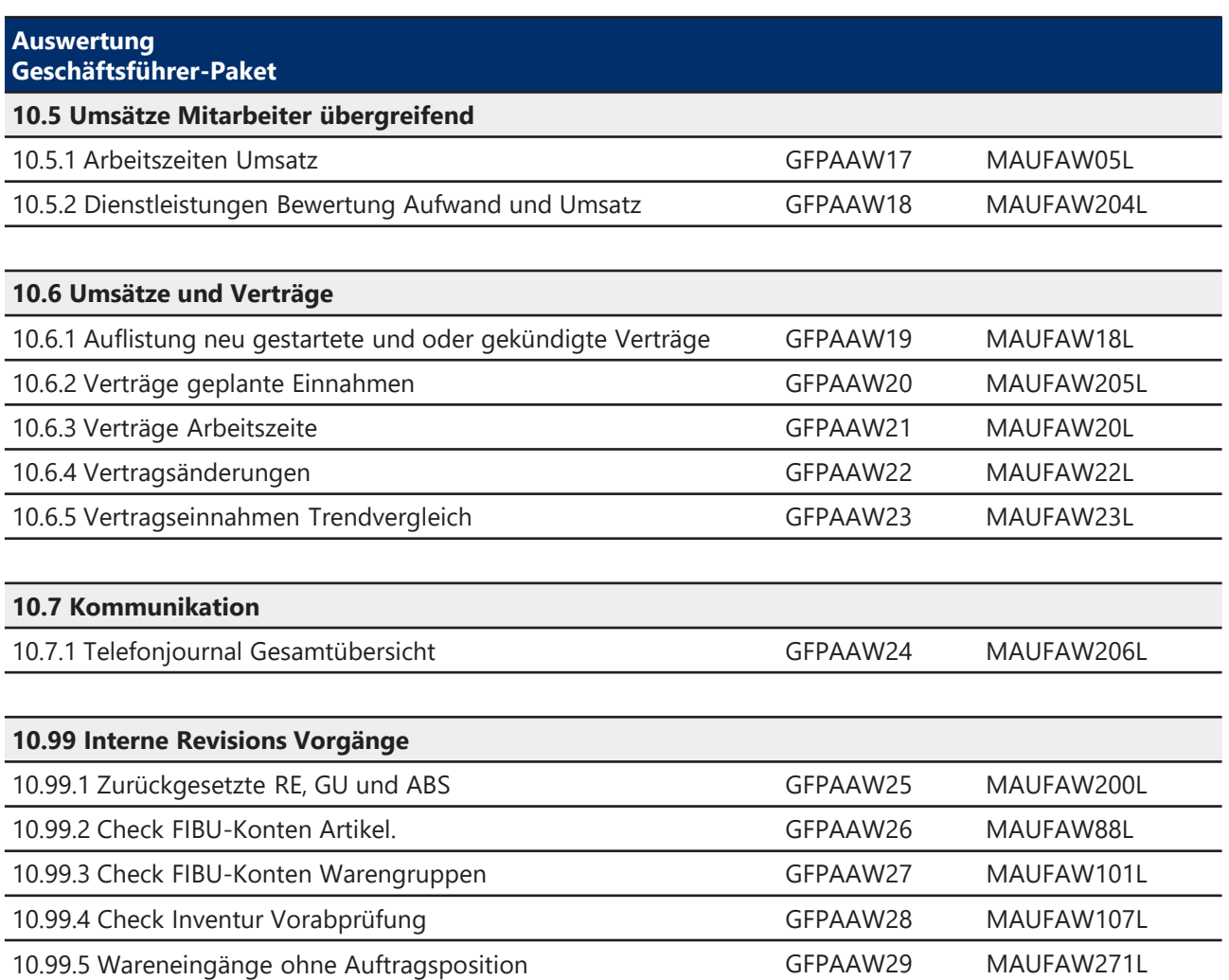

#### **MKS Datenvisualisierung 360° MKS Store: Vertriebsleiter-Paket**

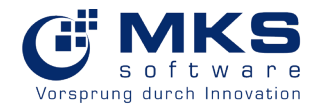

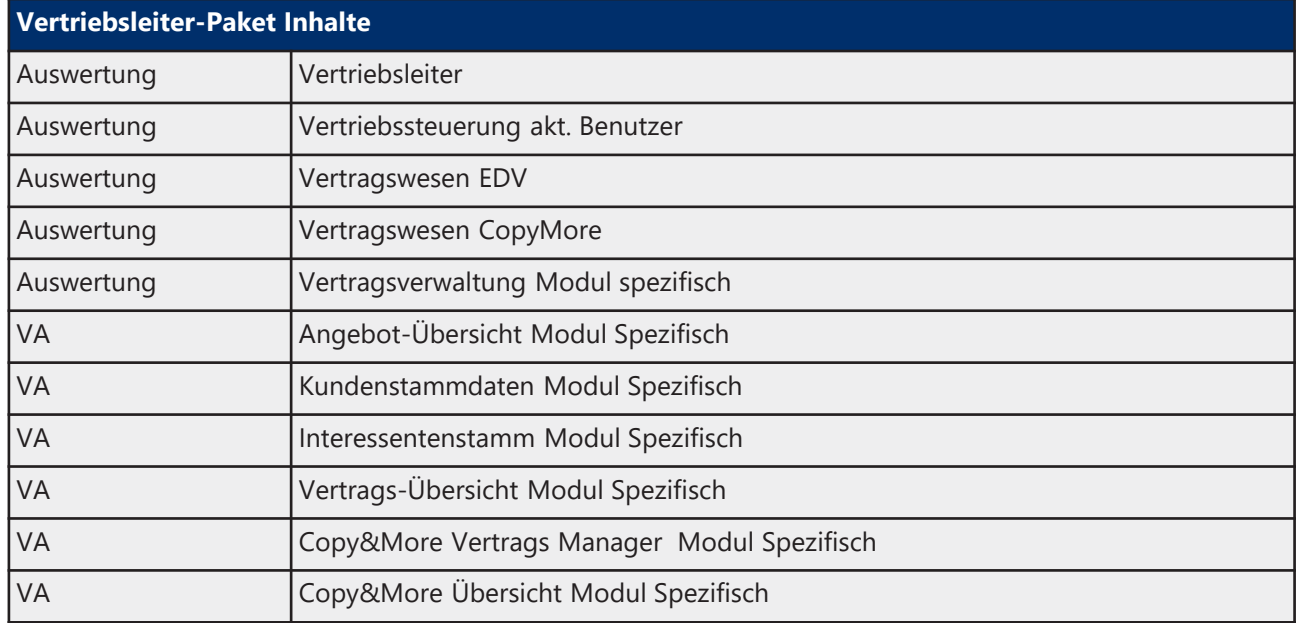

**MKS Store: Vertriebsleiter-Paket**

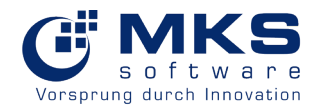

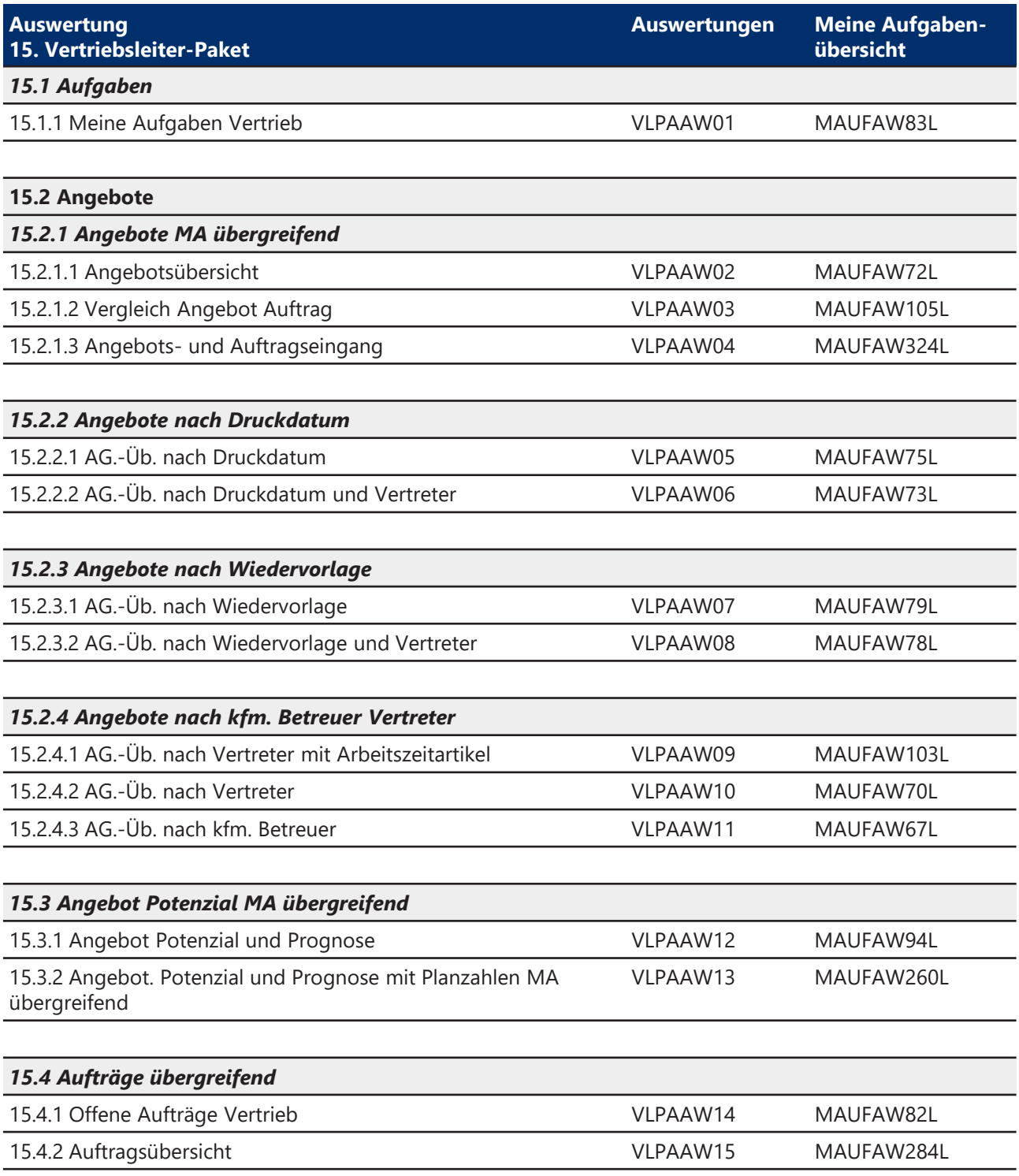

#### **MKS Datenvisualisierung 360° MKS Store: Vertriebsleiter-Paket**

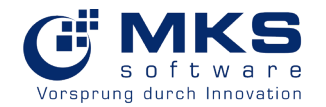

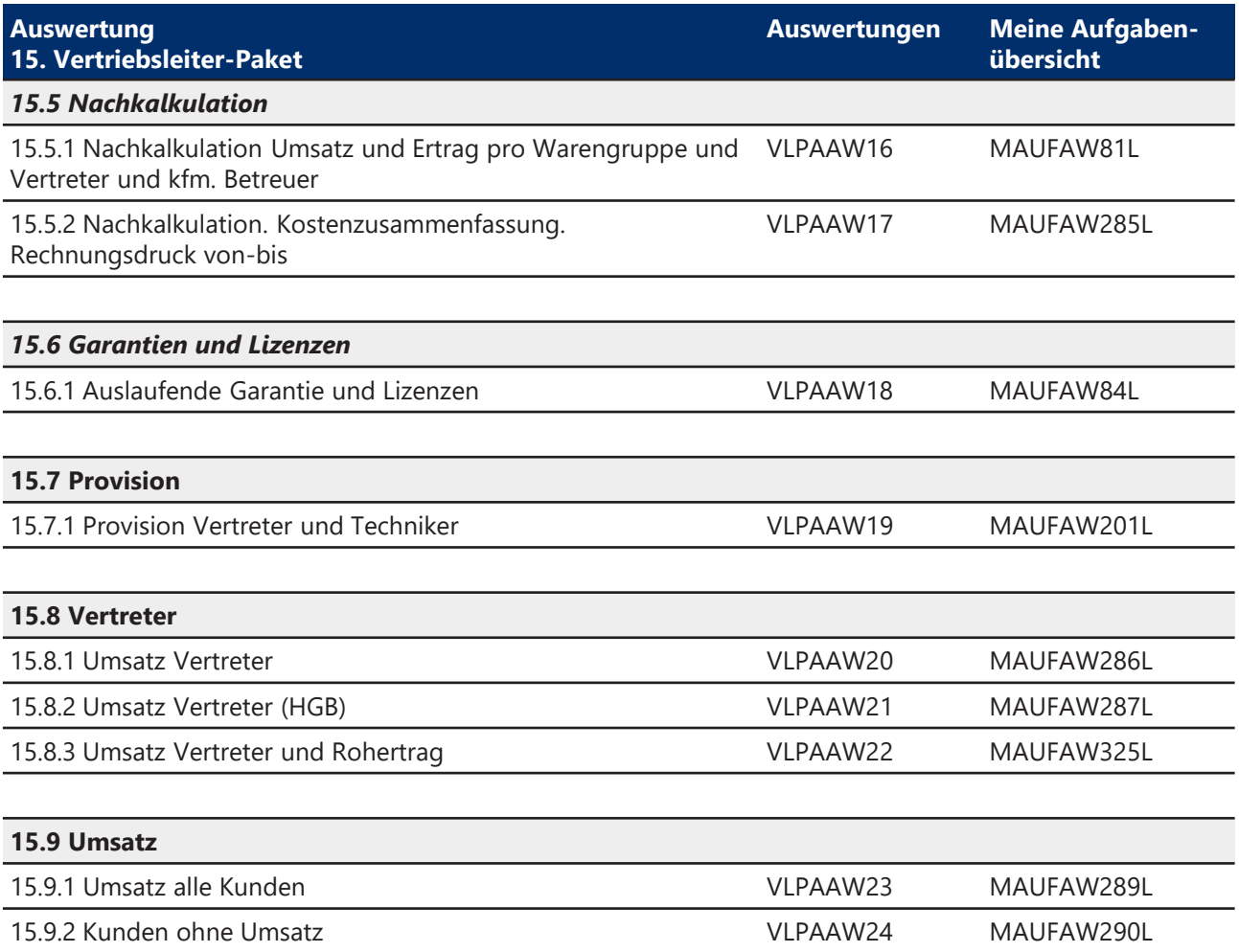

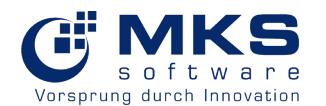

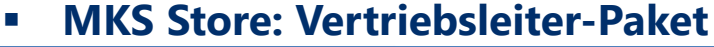

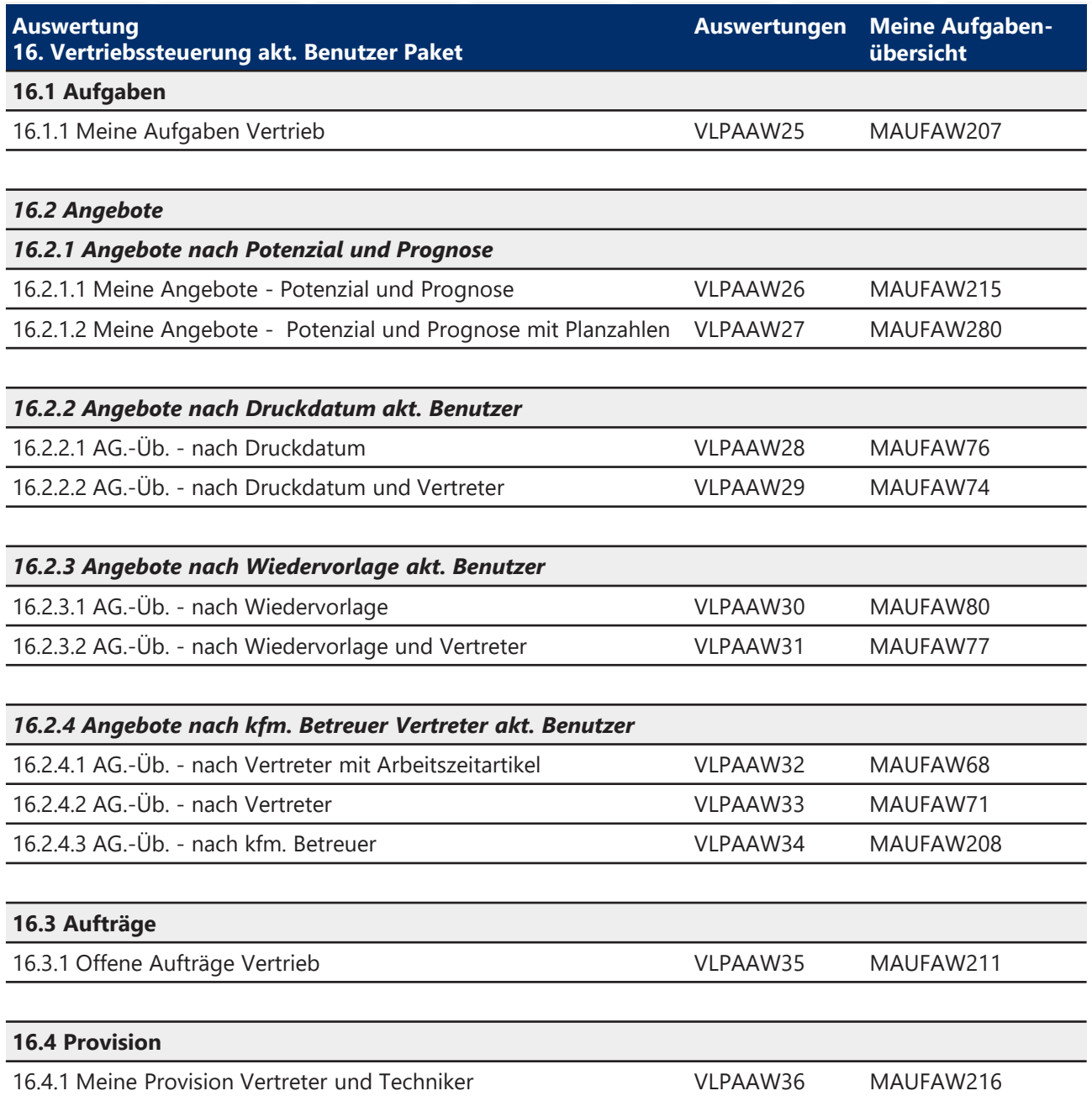

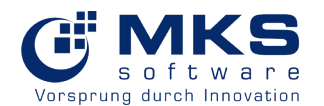

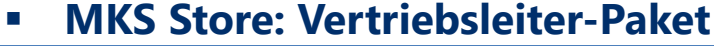

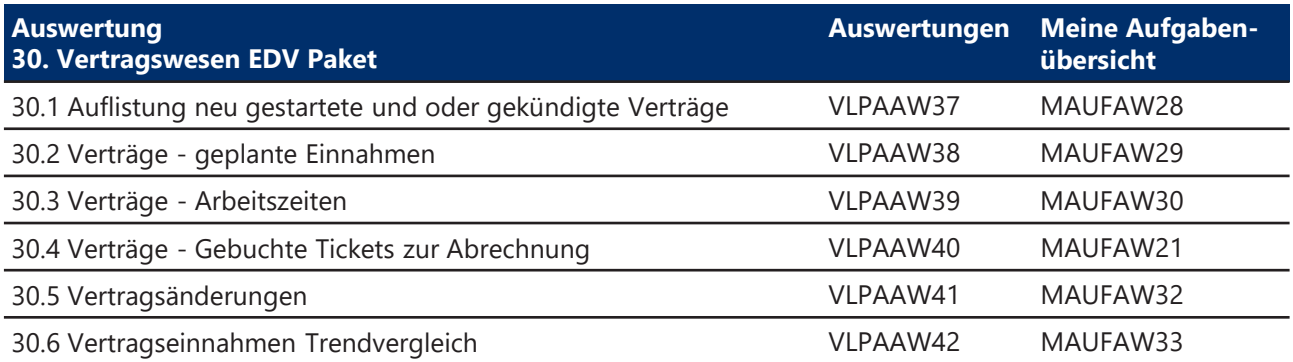

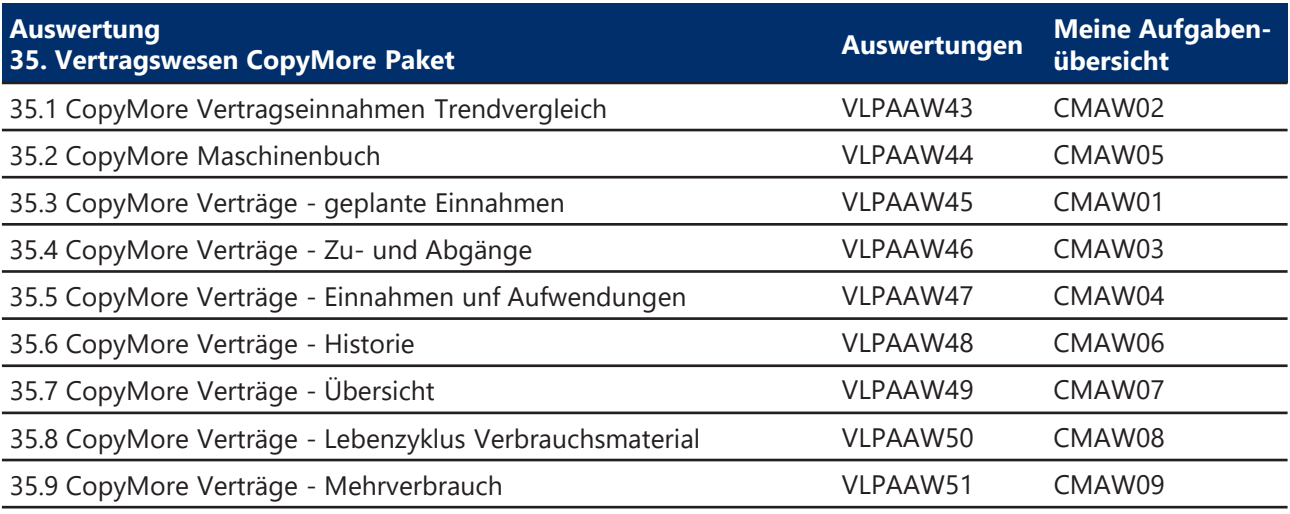

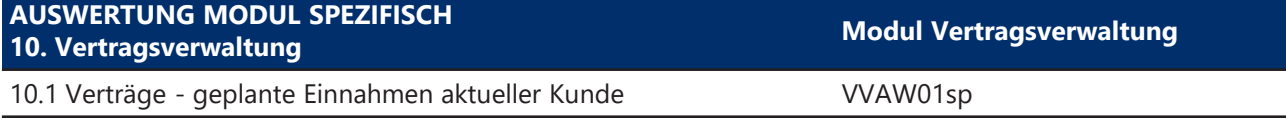

#### **MKS Datenvisualisierung 360° MKS Store: Vertriebsleiter-Paket**

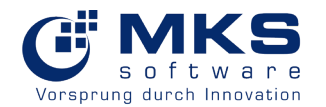

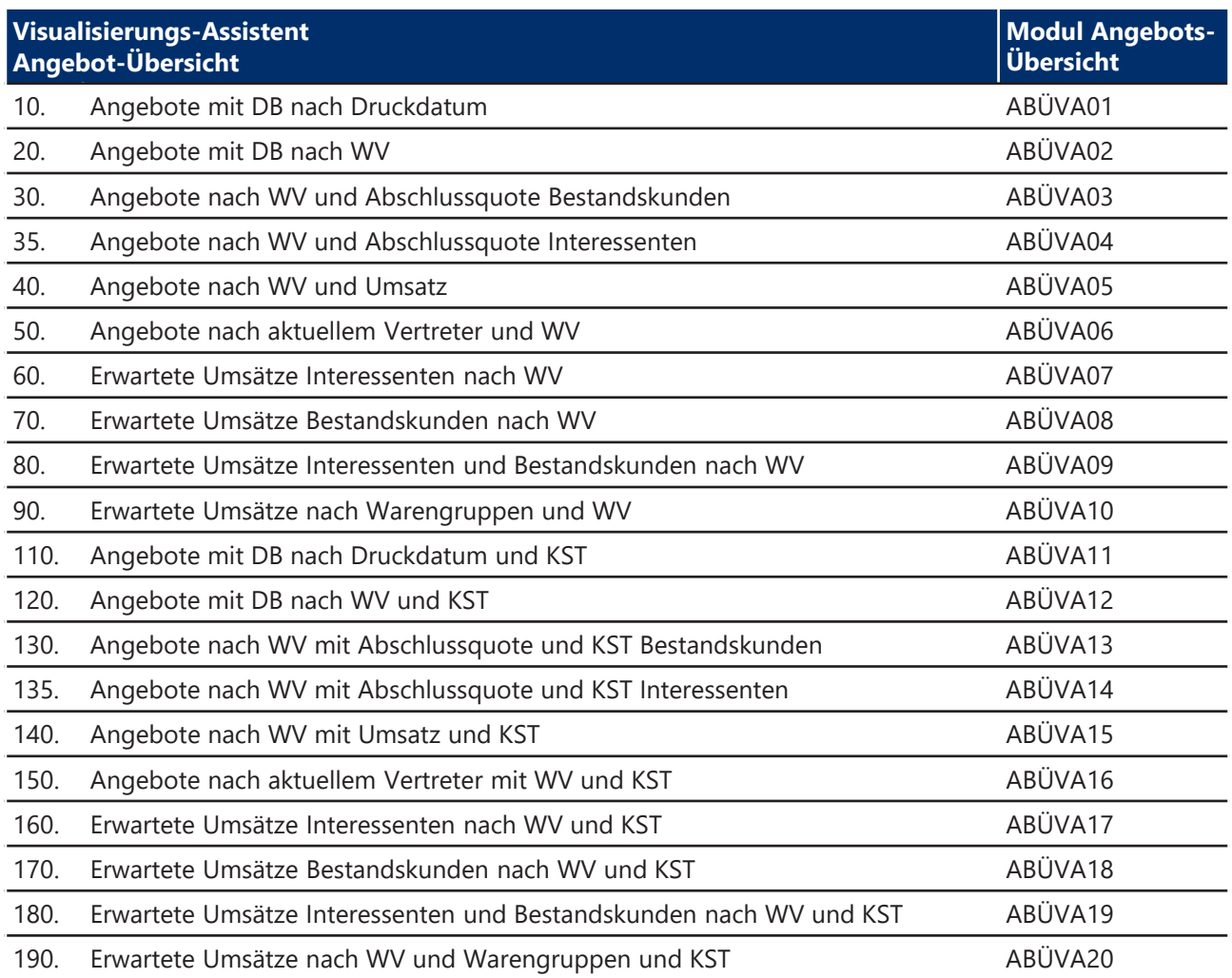

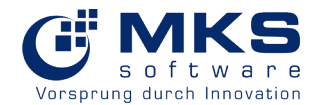

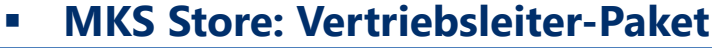

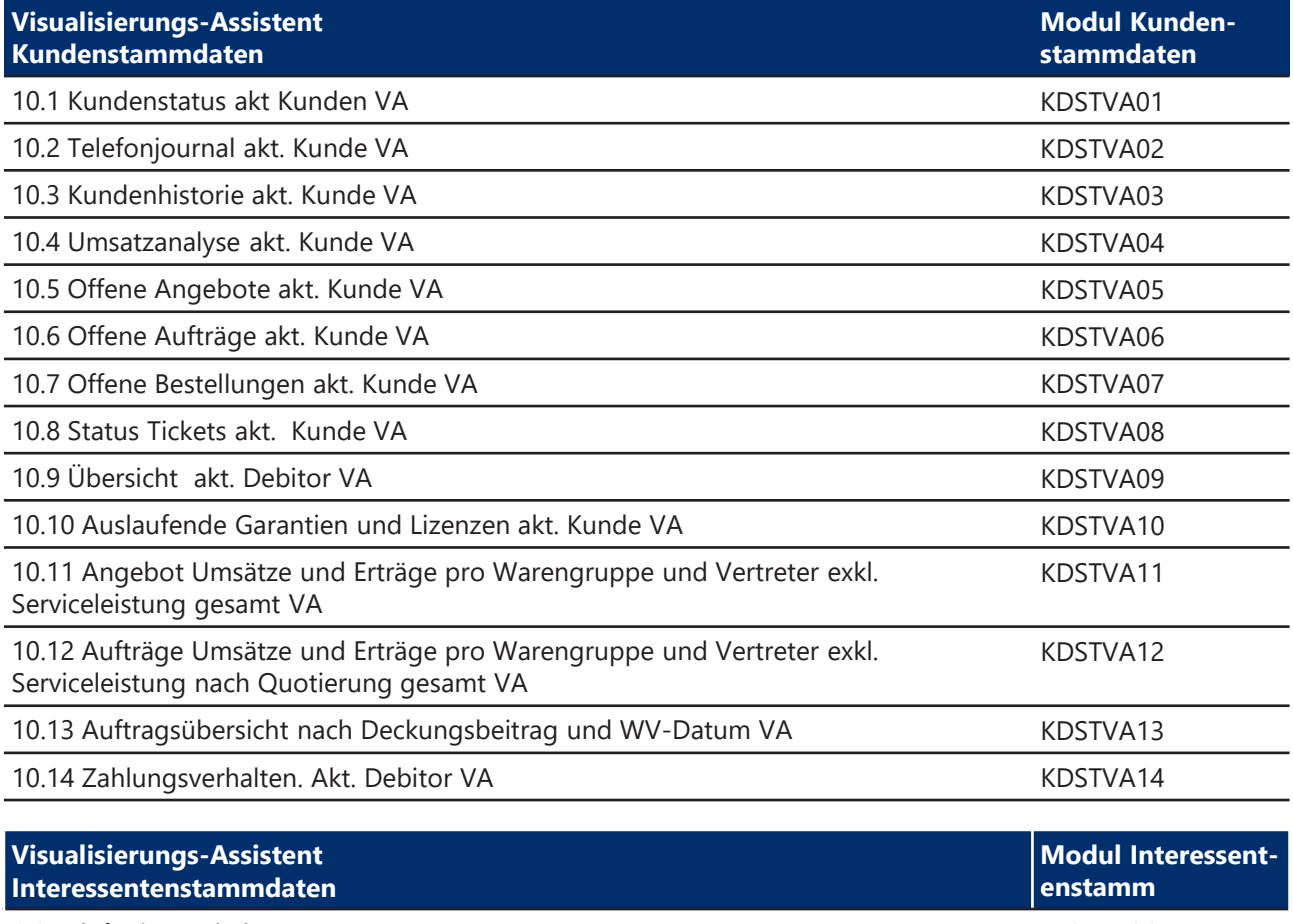

1.1 Telefonjournal akt. Interessent VA INSTVA01 1.2 Interessentenhistorie akt. Interessent VA INSTVA02 2.1 Offene Angebote akt. Interessent VA INSTVA03

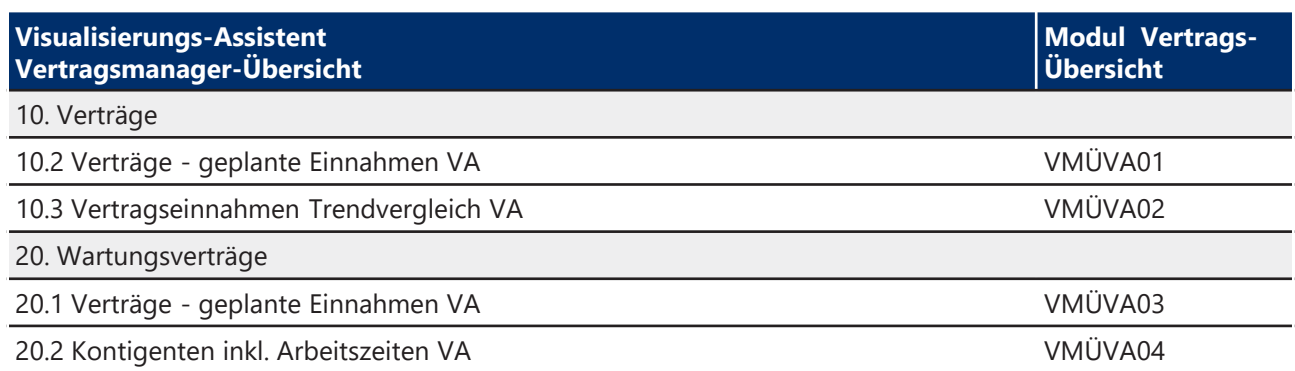

#### **MKS Datenvisualisierung 360° MKS Store: Vertriebsleiter-Paket**

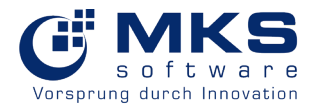

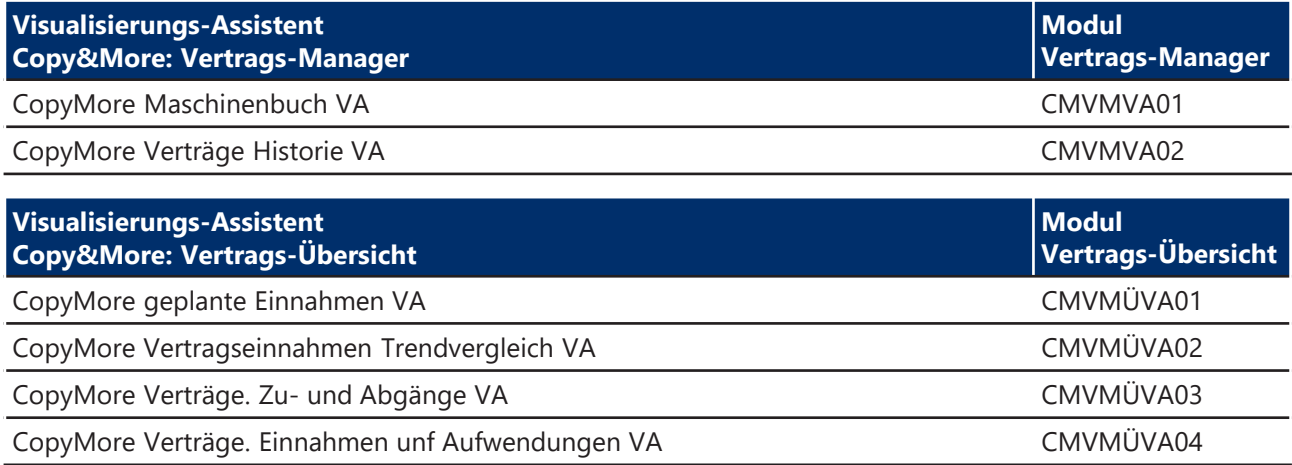

#### **MKS Datenvisualisierung 360° MKS Store: Projektleiter-Paket**

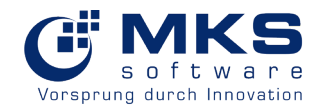

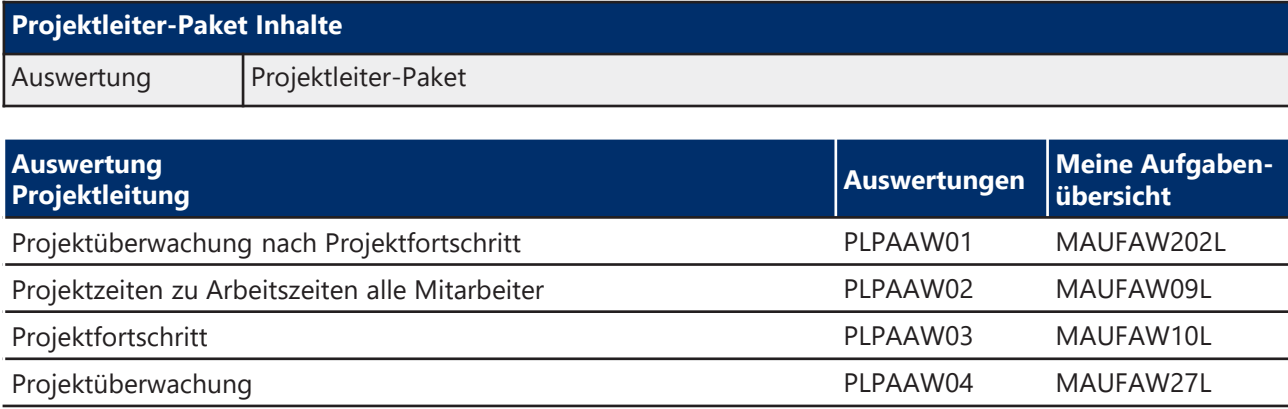

#### **MKS Datenvisualisierung 360° MKS Store: Einkaufsleiter-Paket**

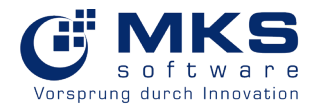

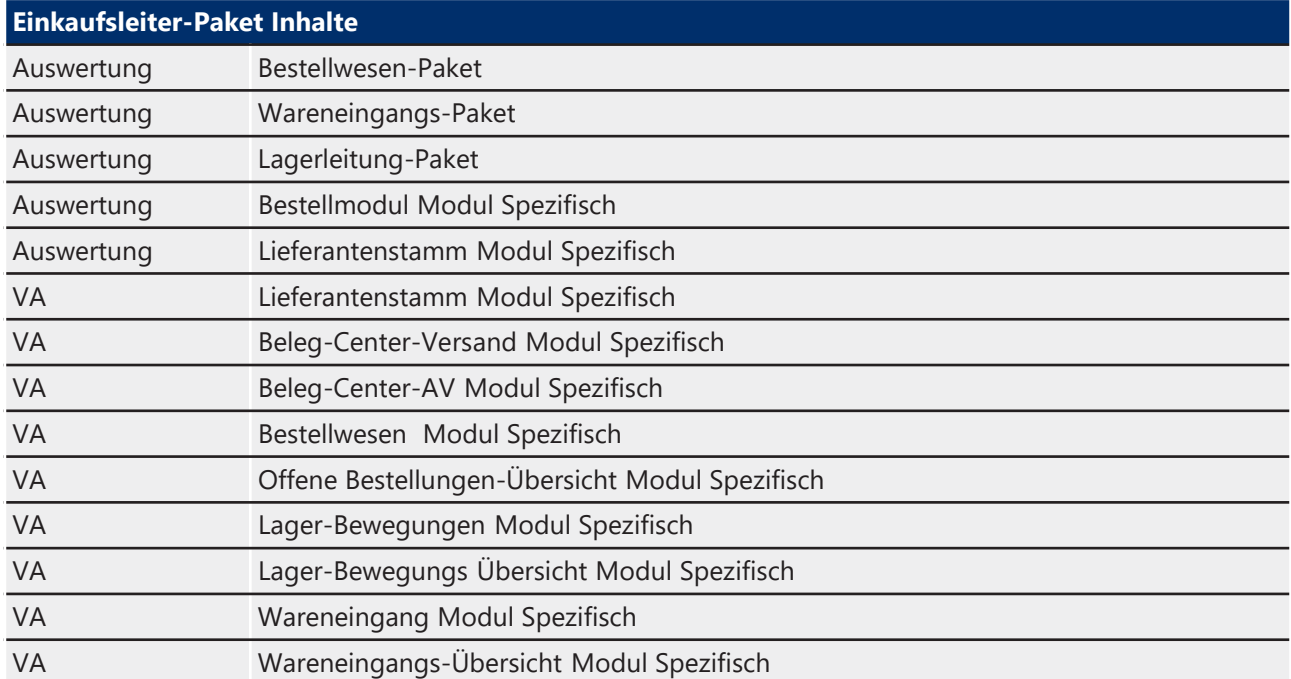

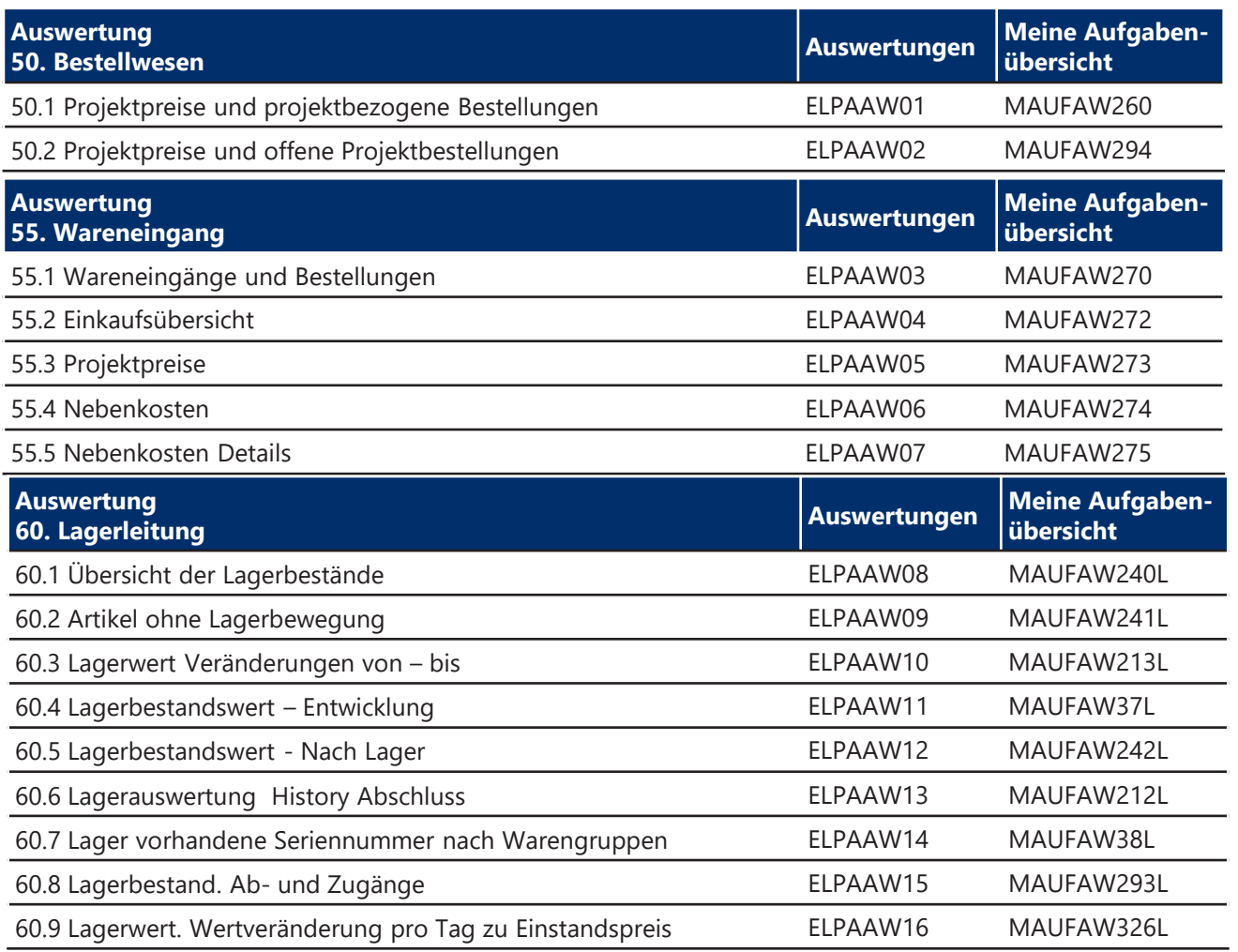

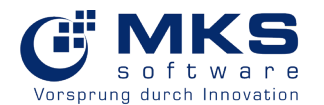

**MKS Store: Einkaufsleiter-Paket**

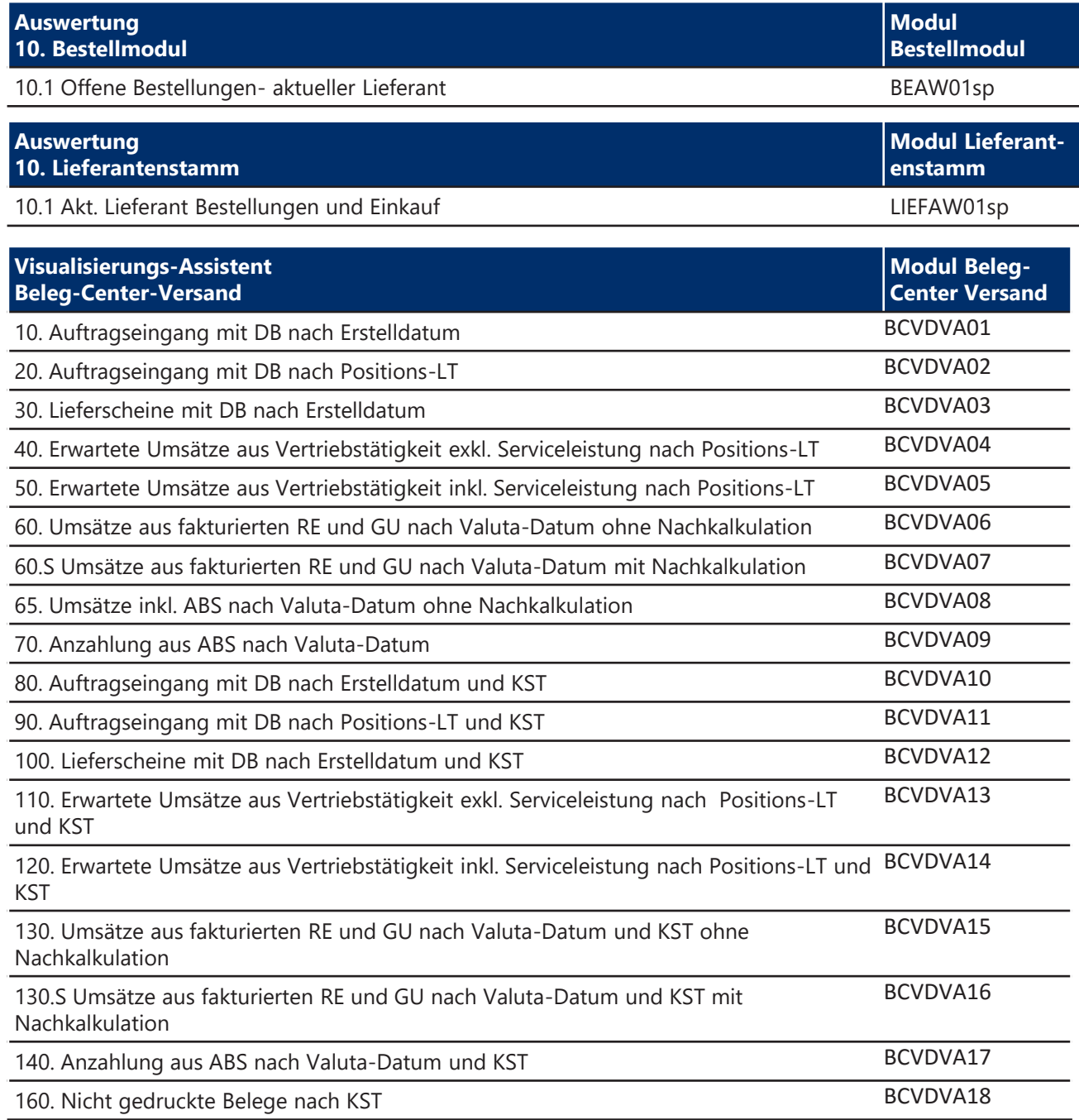

#### **MKS Datenvisualisierung 360° MKS Store: Einkaufsleiter-Paket**

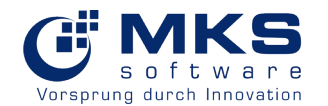

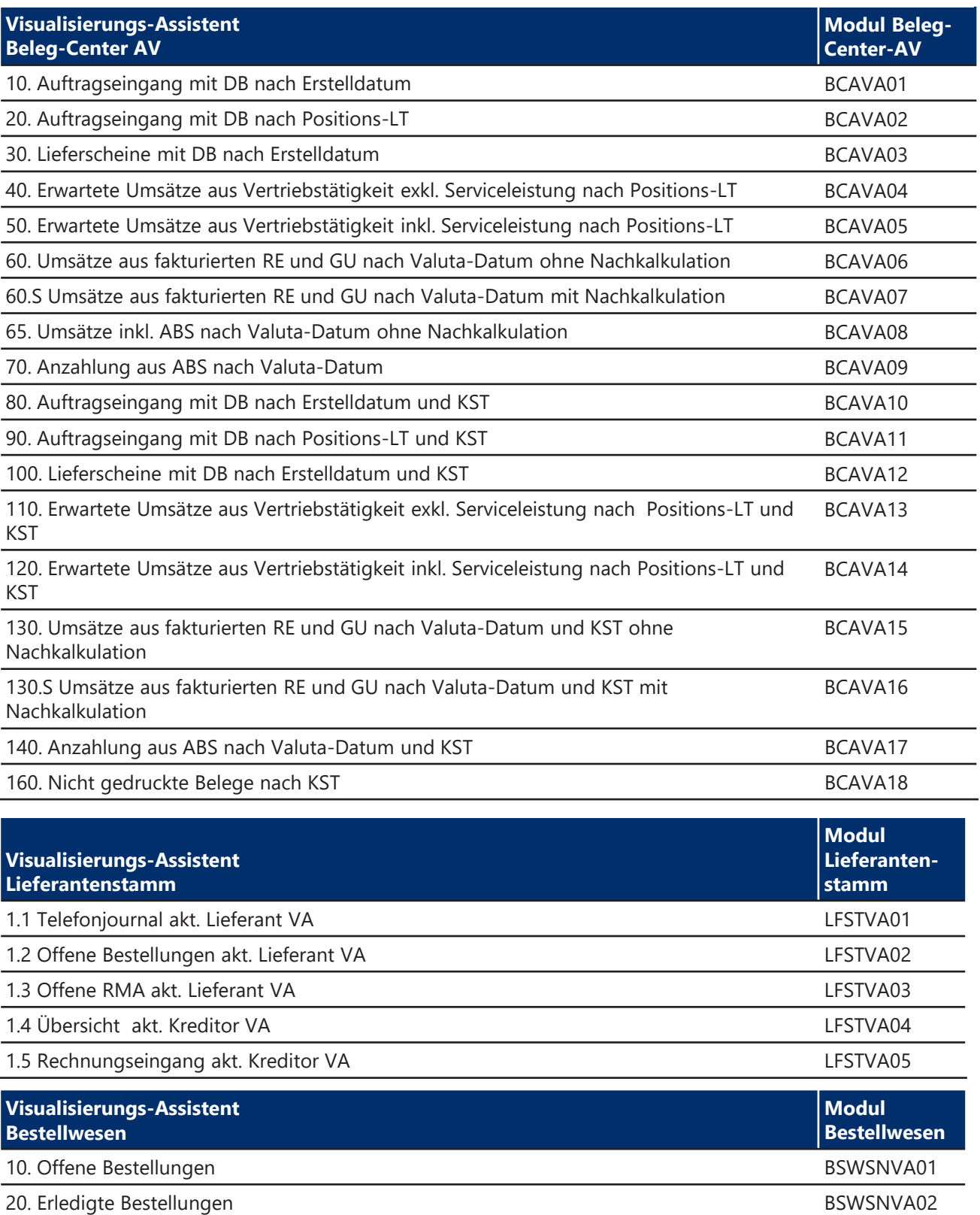

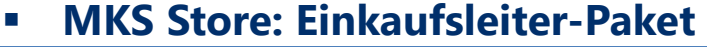

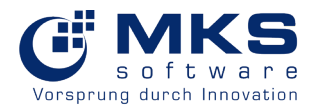

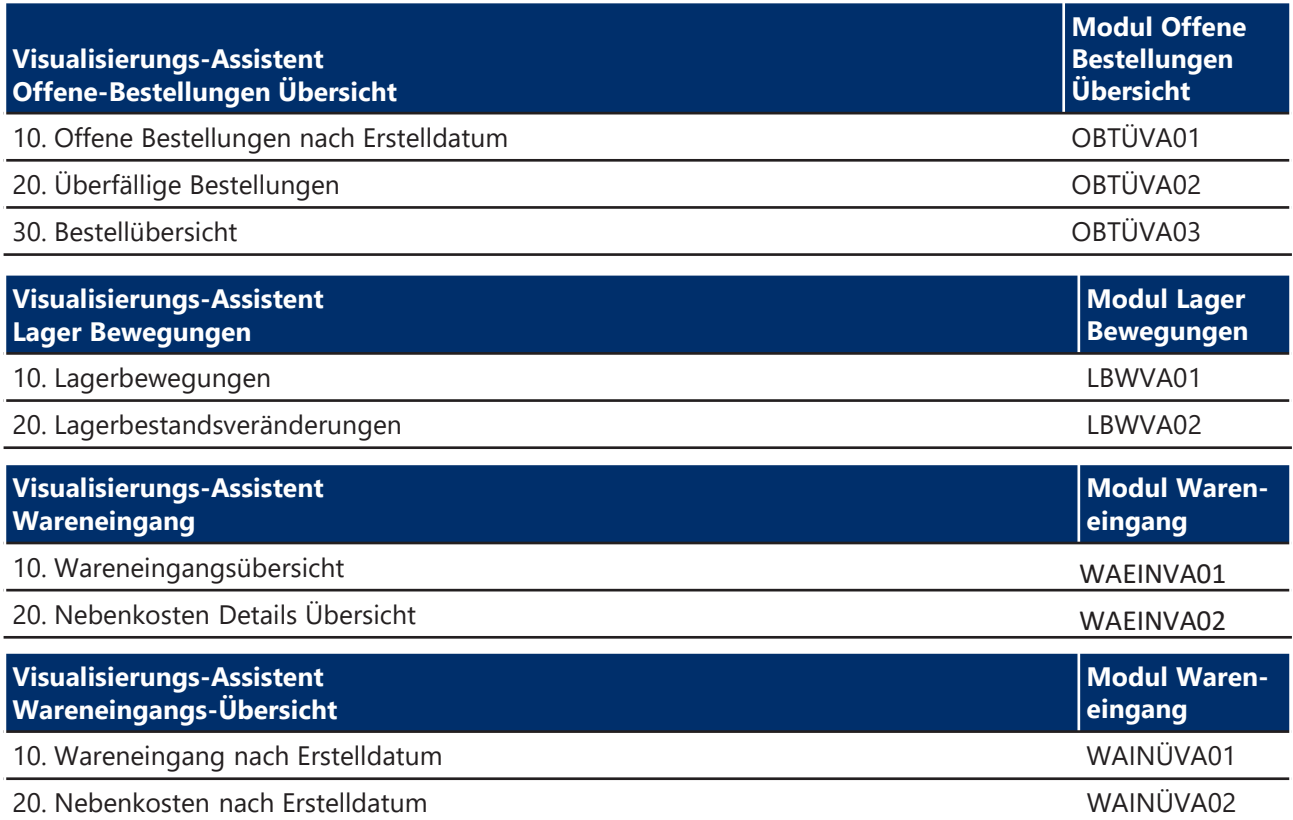

#### **MKS Datenvisualisierung 360° MKS Store: Personalleiter-Paket**

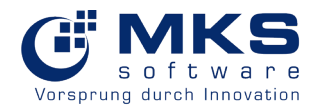

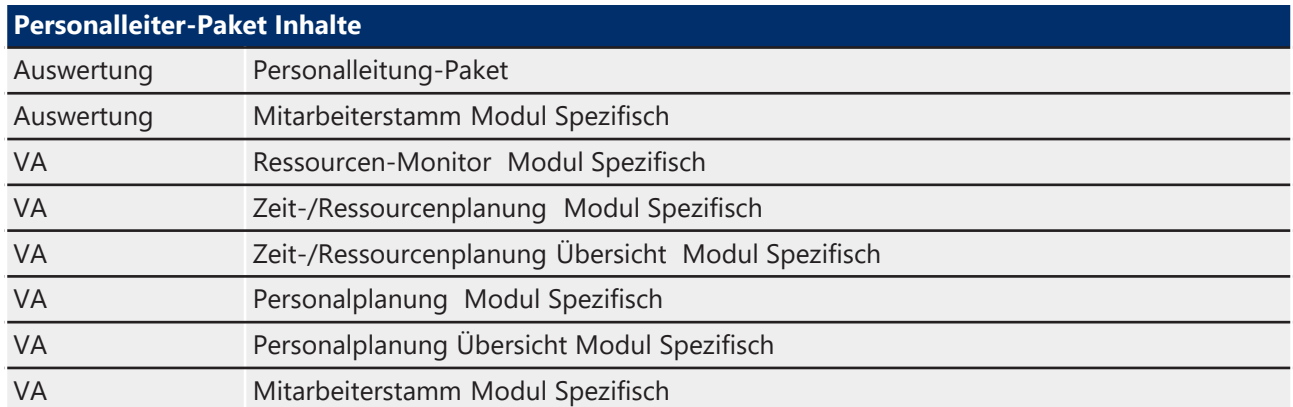

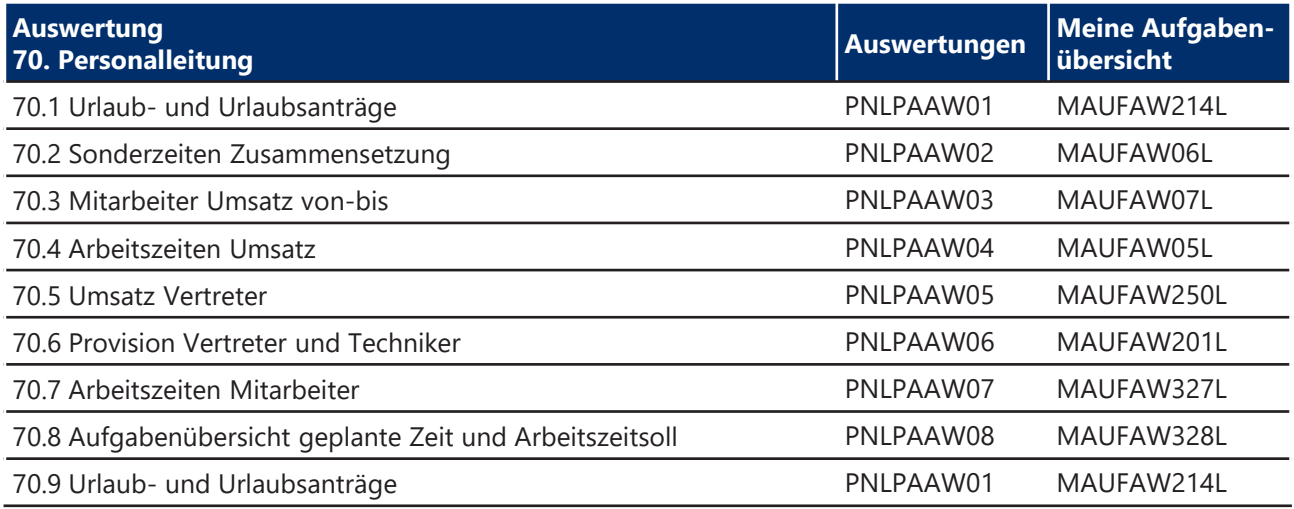

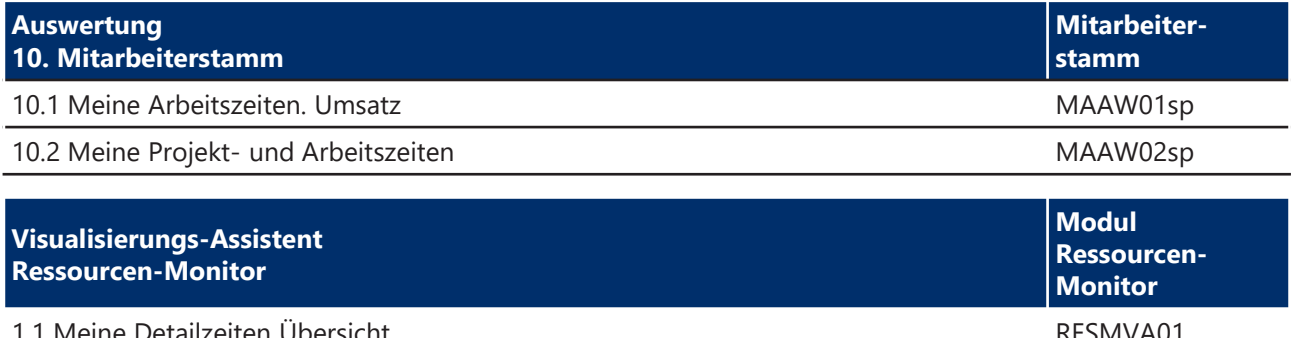

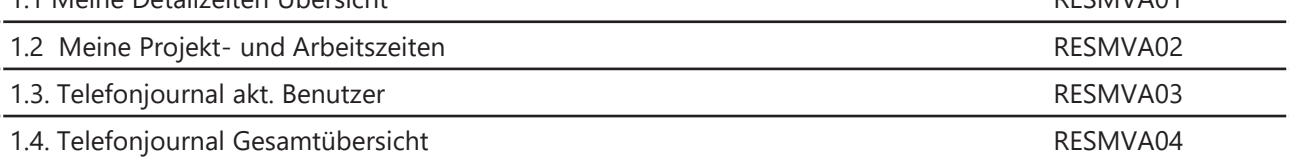

**MKS Store: Personalleiter-Paket**

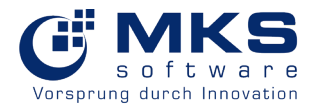

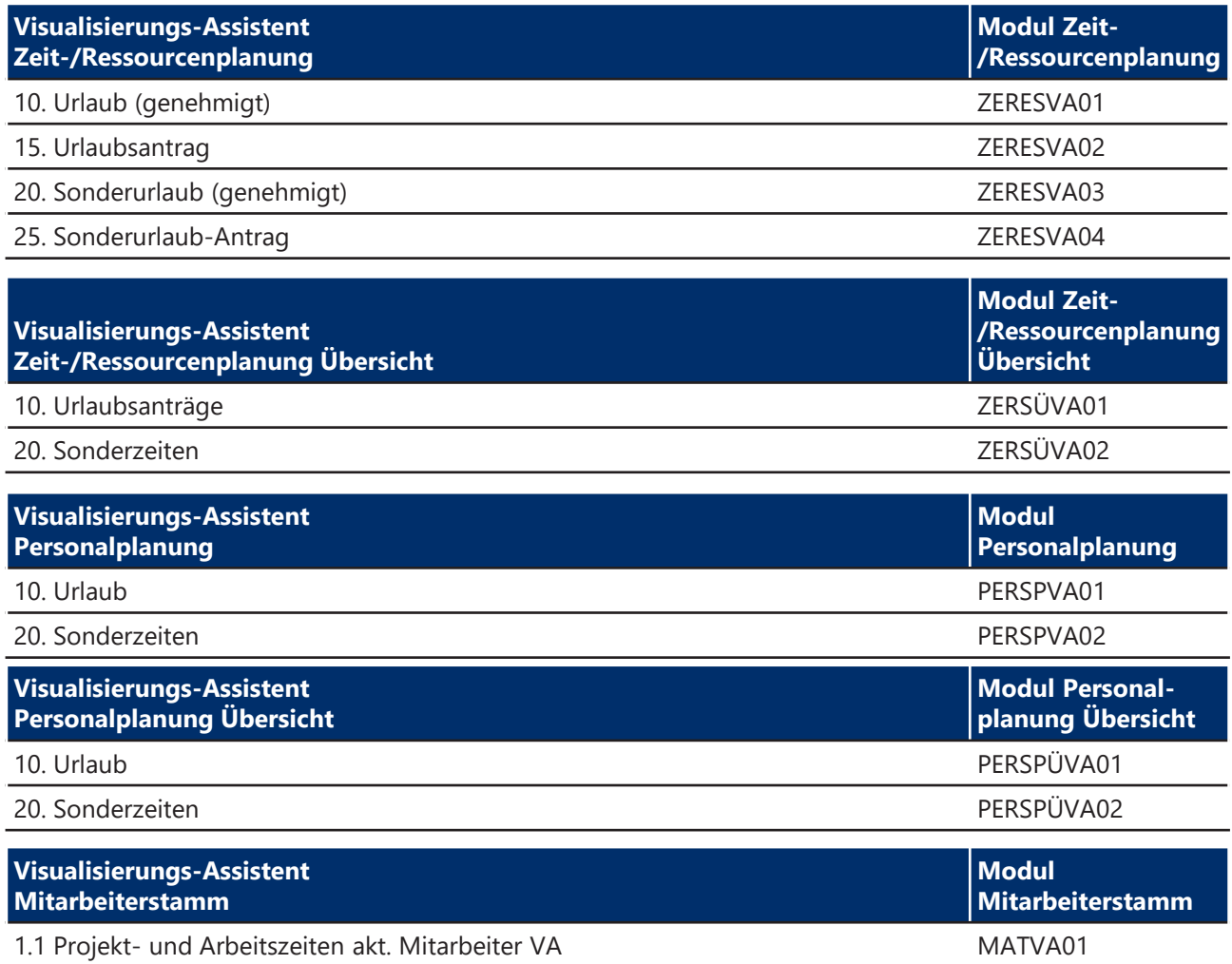

#### **MKS Datenvisualisierung 360° MKS Store: Debitorenleiter-Paket**

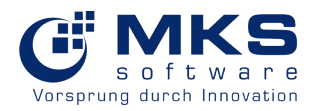

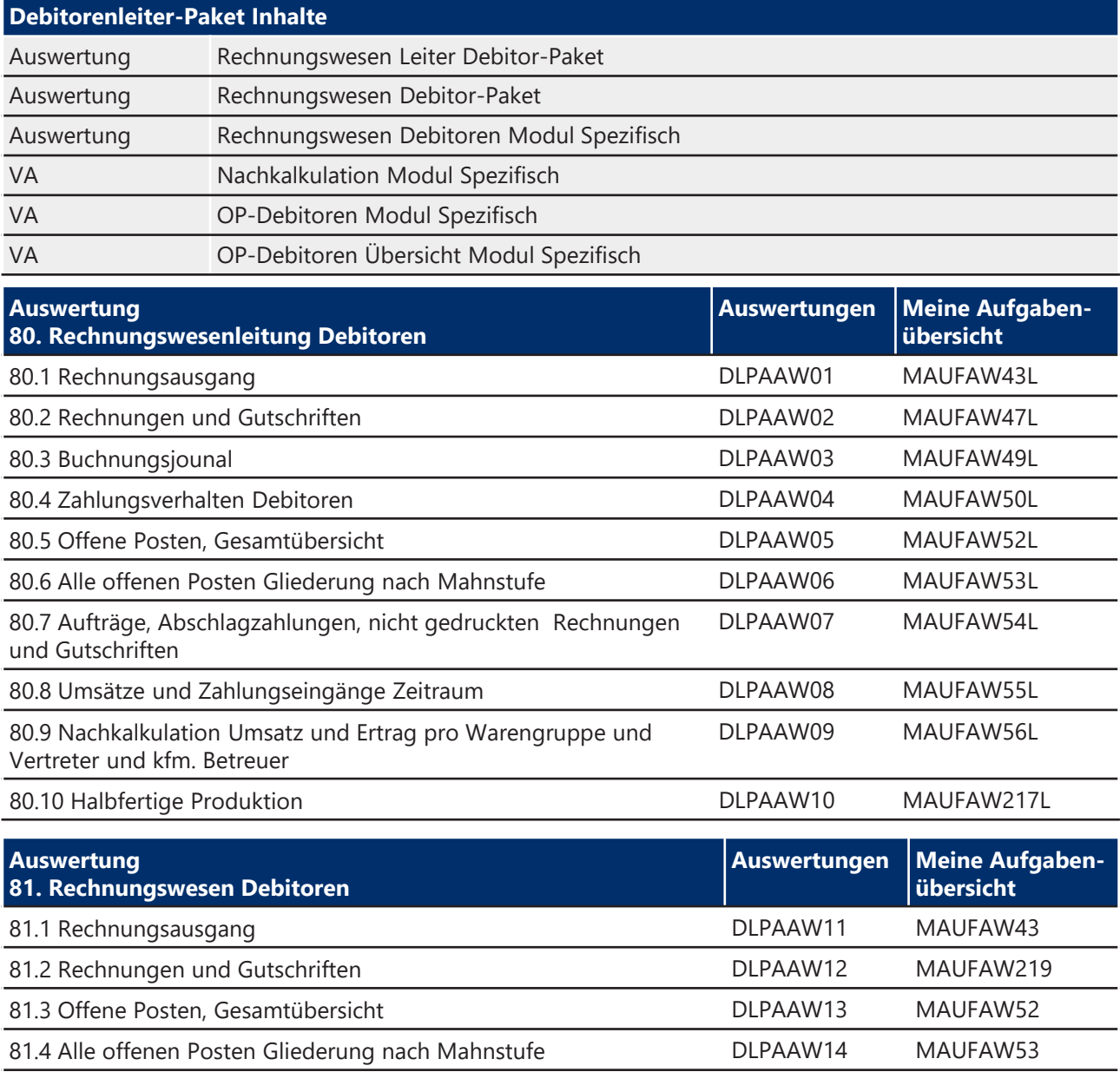

81.5 Aufträge, Abschlagzahlungen, nicht gedruckten Rechnungen und Gutschriften DLPAAW15 MAUFAW54

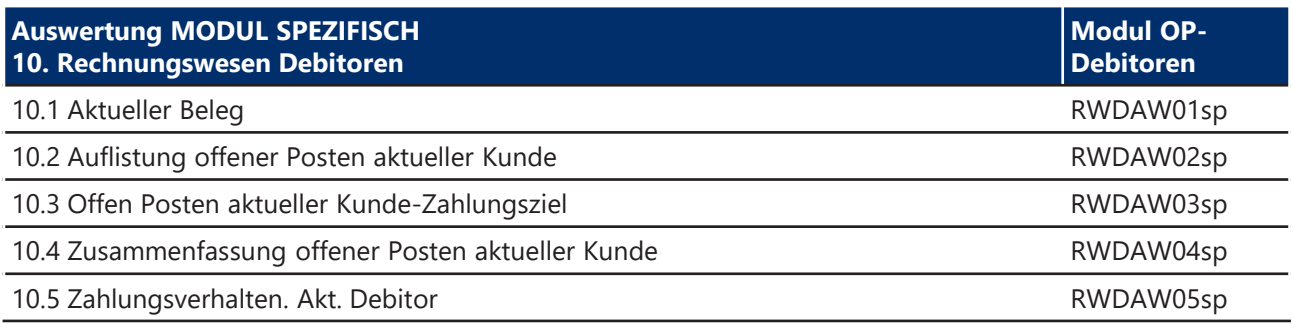

**MKS Store: Debitorenleiter-Paket**

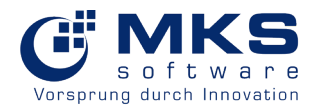

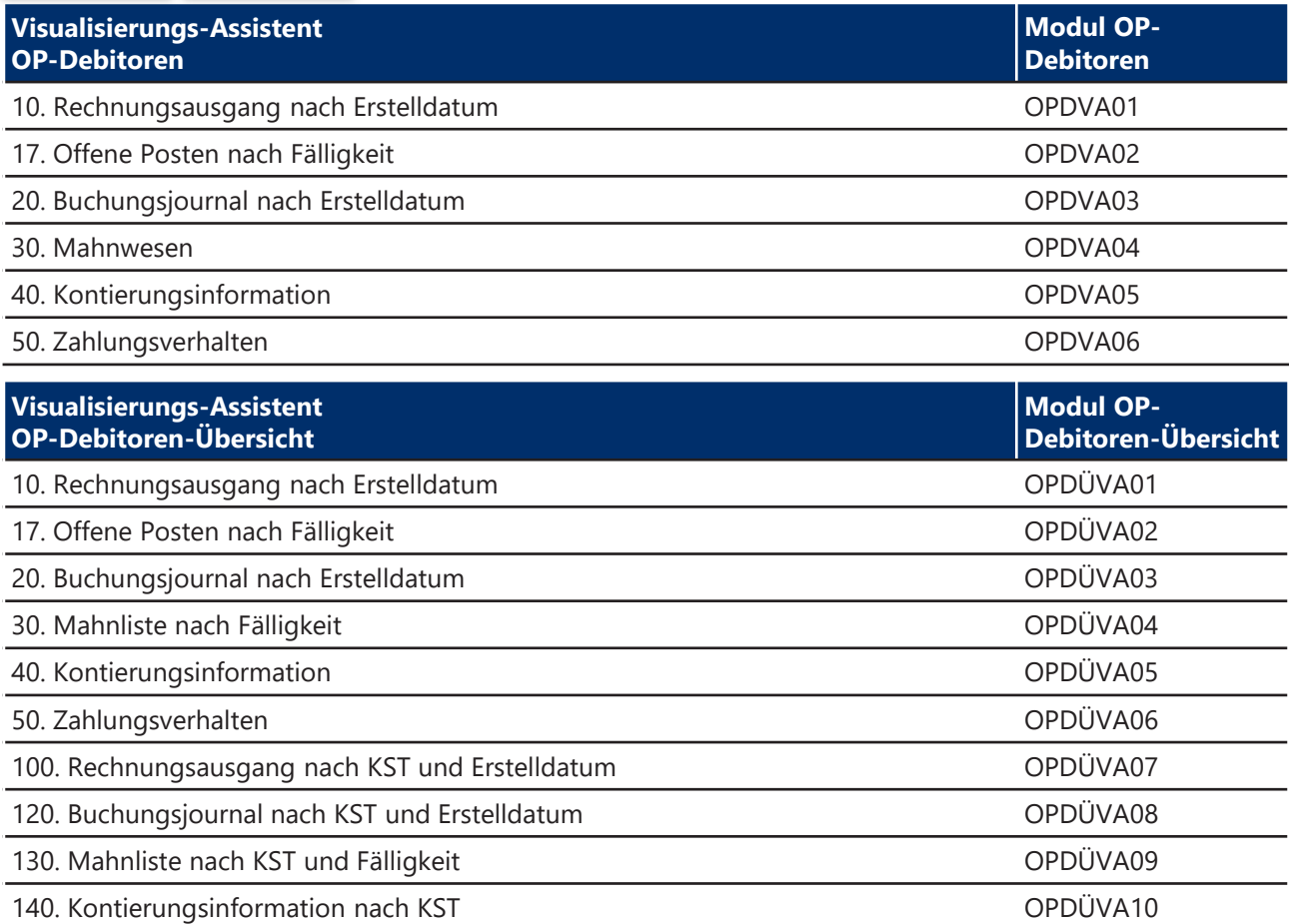

#### **MKS Datenvisualisierung 360° MKS Store: Kreditoren-Paket**

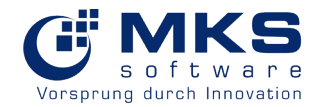

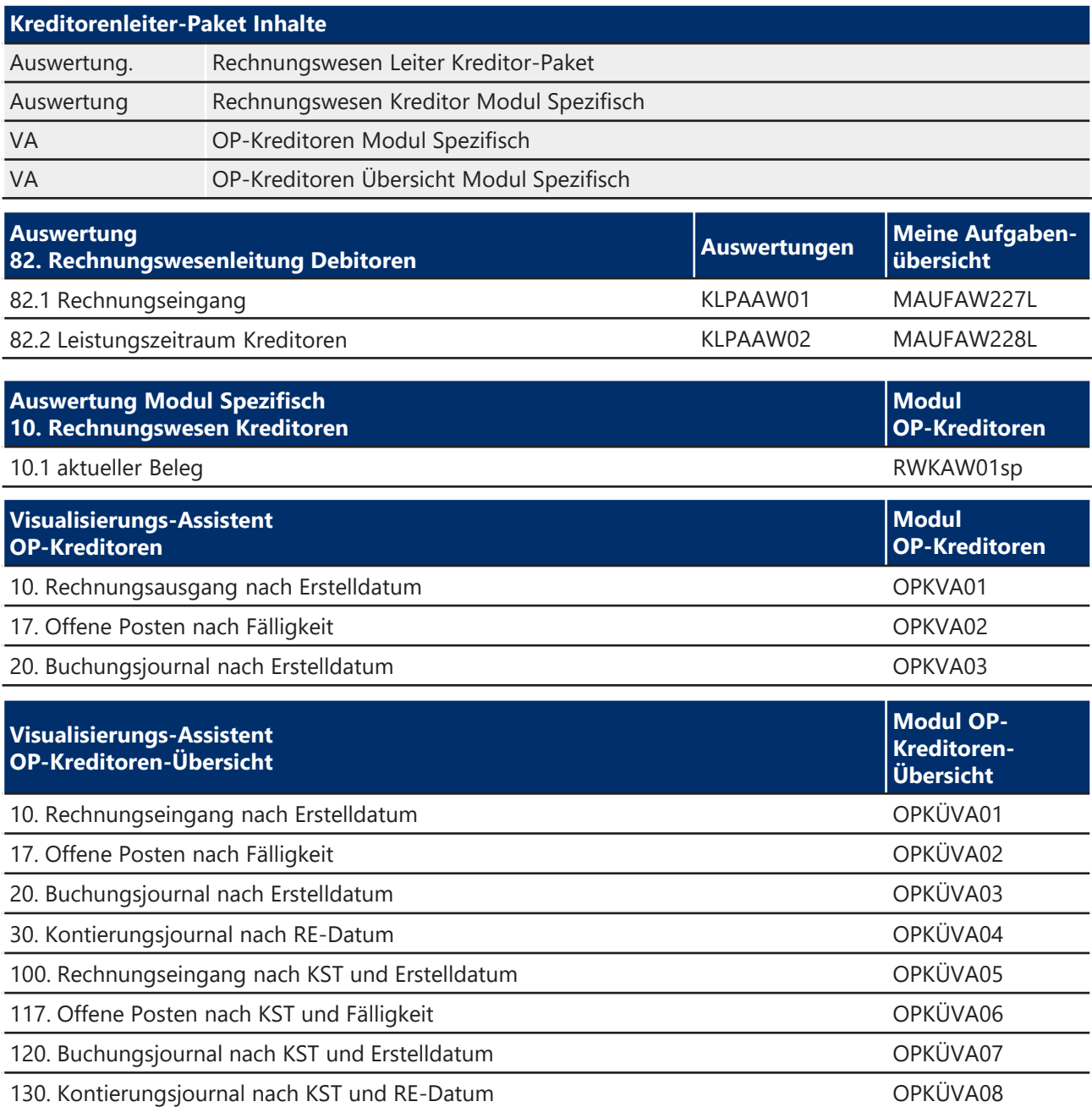

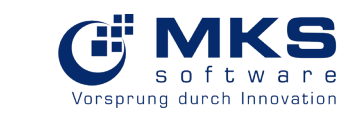

**MKS Store: Service-Steuerung-Leiter Paket**

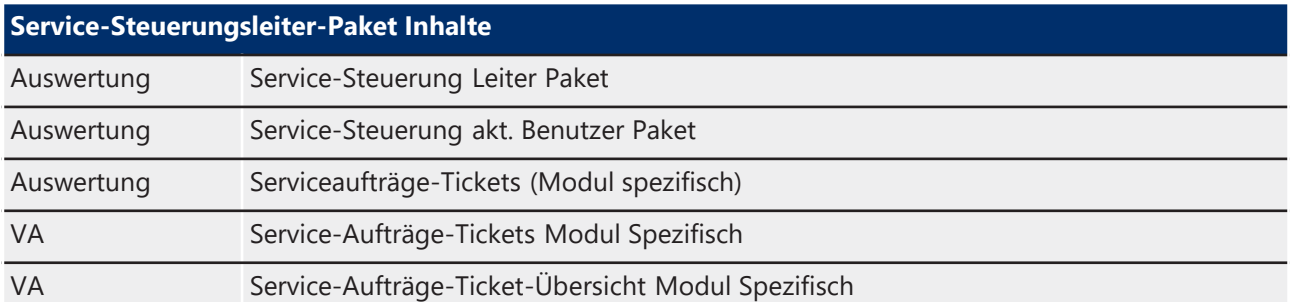

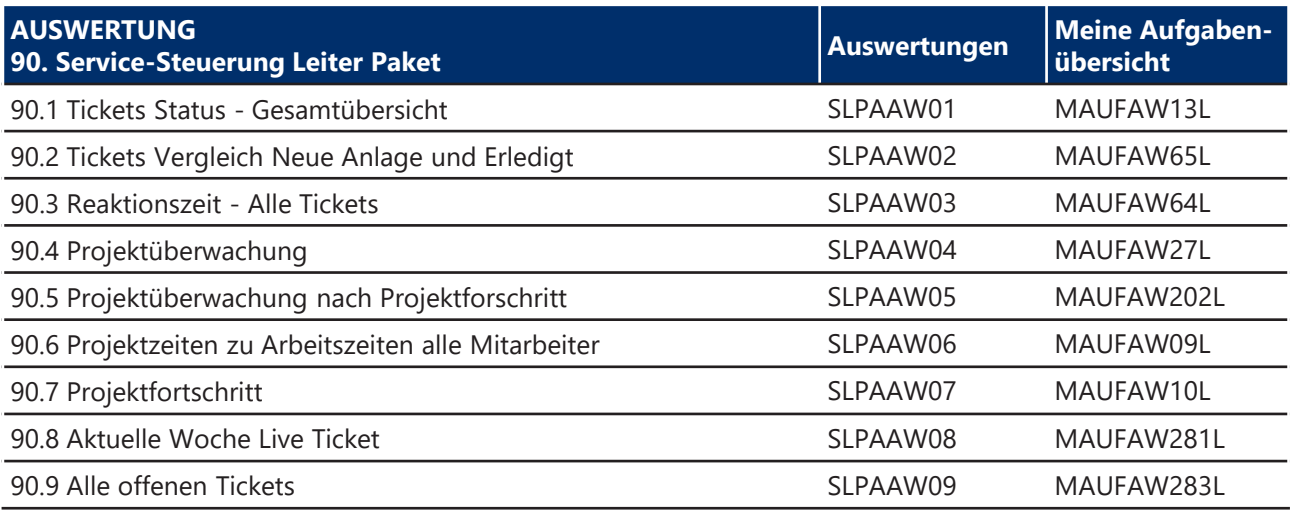

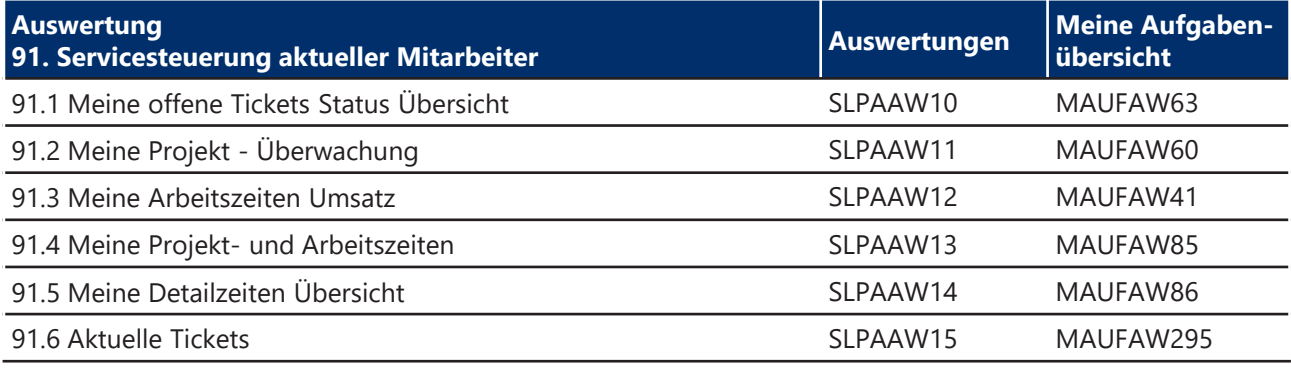

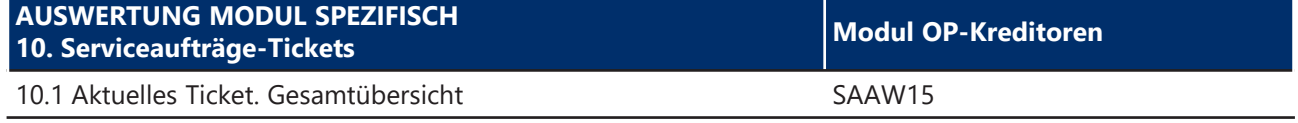

**MKS Store: Service-Steuerung-Leiter Paket**

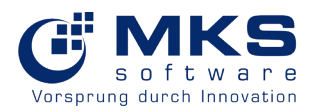

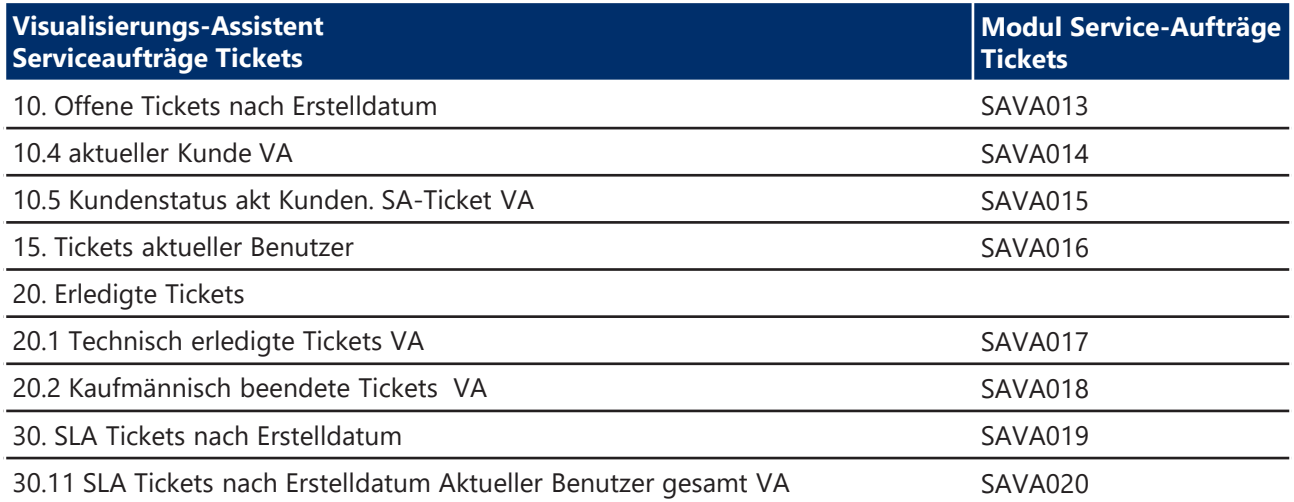

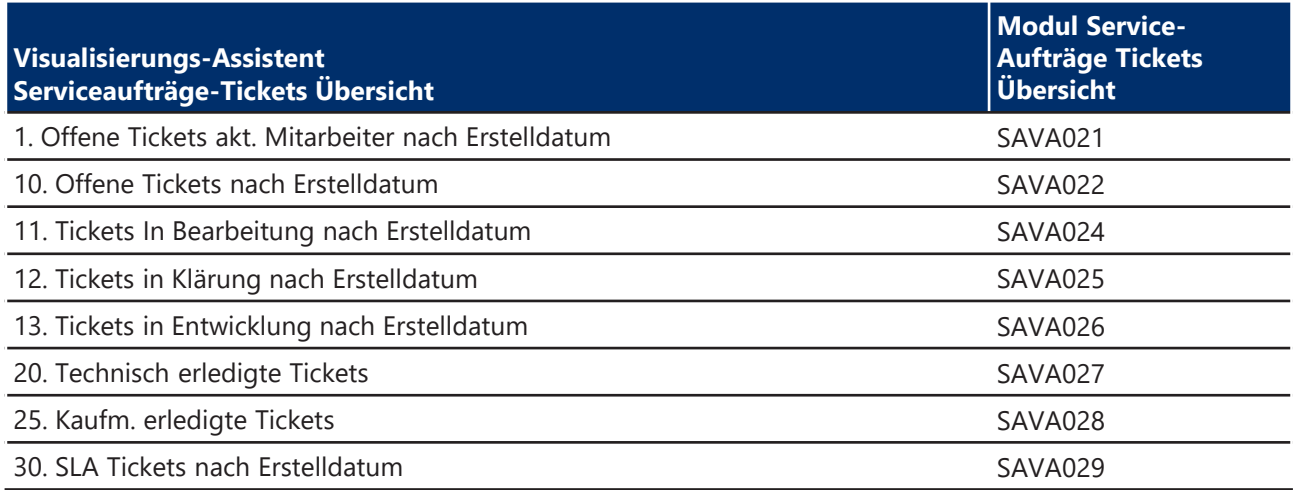